#### **ФАКУЛЬТЕТ АВТОМАТИКИ, ТЕЛЕМЕХАНІКИ ТА ЗВ'ЯЗКУ**

**Кафедра «Транспортний зв'язок»**

#### **МЕТОДИЧНІ ВКАЗІВКИ**

**до практичних занять з дисциплін** *«ТЕЛЕКОМУНІКАЦІЙНІ ТА ІНФОРМАЦІЙНІ МЕРЕЖІ», «ІНТЕГРАЛЬНІ ЦИФРОВІ МЕРЕЖІ ЗВ'ЯЗКУ», «СИСТЕМИ ПЕРЕДАЧІ ДАНИХ»*

**Харків - 2012**

Методичні вказівки розглянуто і рекомендовано до друку на засіданні кафедри **«**Транспортний зв'язок» 25 листопада 2010 р., протокол № 4.

У методичних вказівках викладено основні питання, які необхідно вирішити при розподілі IP-адрес у телекомунікаційній мережі на основі IP-протоколу.

Методичні вказівки призначено для студентів усіх форм навчання спеціальностей «Телекомунікаційні системи та мережі», «Автоматизовані системи технологічного зв'язку», спеціалізації «Автоматизовані системи технологічного зв'язку на залізничному транспорті» та напряму «Системи забезпечення руху поїздів».

#### Уклалачі:

проф. С.І. Приходько, доценти О.С. Жученко, К.А. Трубчанінова, інж. С.С. Єременко

Рецензент

доц. К.С. Клименко

#### МЕТОДИЧНІ ВКАЗІВКИ

до практичних занять з дисциплін *«ТЕЛЕКОМУНІКАЦІЙНІ ТА ІНФОРМАЦІЙНІ МЕРЕЖІ», «ІНТЕГРАЛЬНІ ЦИФРОВІ МЕРЕЖІ ЗВ'ЯЗКУ», «СИСТЕМИ ПЕРЕДАЧІ ДАНИХ»*

Відповідальний за випуск Трубчанінова К.А.

Редактор Буранова Н.В.

Підписано до друку 25.01.11 р.

Формат паперу 60х84 1/16. Папір писальний. Умовн.-друк.арк. 1,0. Тираж 100. Замовлення №

Видавець та виготовлювач Українська державна академія залізничного транспорту, 61050, Харків-50, майдан Фейєрбаха, 7. Свідоцтво суб'єкта видавничої справи ДК № 2874 від 12.06.2007 р.

Українська державна академія залізничного транспорту

## ФАКУЛЬТЕТ АВТОМАТИКИ, ТЕЛЕМЕХАНІКИ ТА ЗВ'ЯЗКУ

Кафедра «Транспортний зв'язок»

## **МЕТОДИЧНІ ВКАЗІВКИ**

до практичних занять з дисциплін

*«ТЕЛЕКОМУНІКАЦІЙНІ ТА ІНФОРМАЦІЙНІ МЕРЕЖІ», «ІНТЕГРАЛЬНІ ЦИФРОВІ МЕРЕЖІ ЗВ'ЯЗКУ», «СИСТЕМИ ПЕРЕДАЧІ ДАНИХ»*

Харків 2012

Методичні вказівки розглянуто і рекомендовано до друку на засіданні кафедри **«**Транспортний зв'язок» 25 листопада 2010 р., протокол № 4.

У методичних вказівках викладено основні питання, які необхідно вирішити при розподілі IP-адрес у телекомунікаційній мережі на основі IP-протоколу.

Методичні вказівки призначено для студентів усіх форм навчання спеціальностей «Телекомунікаційні системи та мережі», «Автоматизовані системи технологічного зв'язку», спеціалізації «Автоматизовані системи технологічного зв'язку на залізничному транспорті» та напряму «Системи забезпечення руху поїздів».

Укладачі:

С.І. Приходько, О.С. Жученко, К.А. Трубчанінова, інж. С.С. Єременко

Рецензент

доц. К.С. Клименко

# **ЗМІСТ**

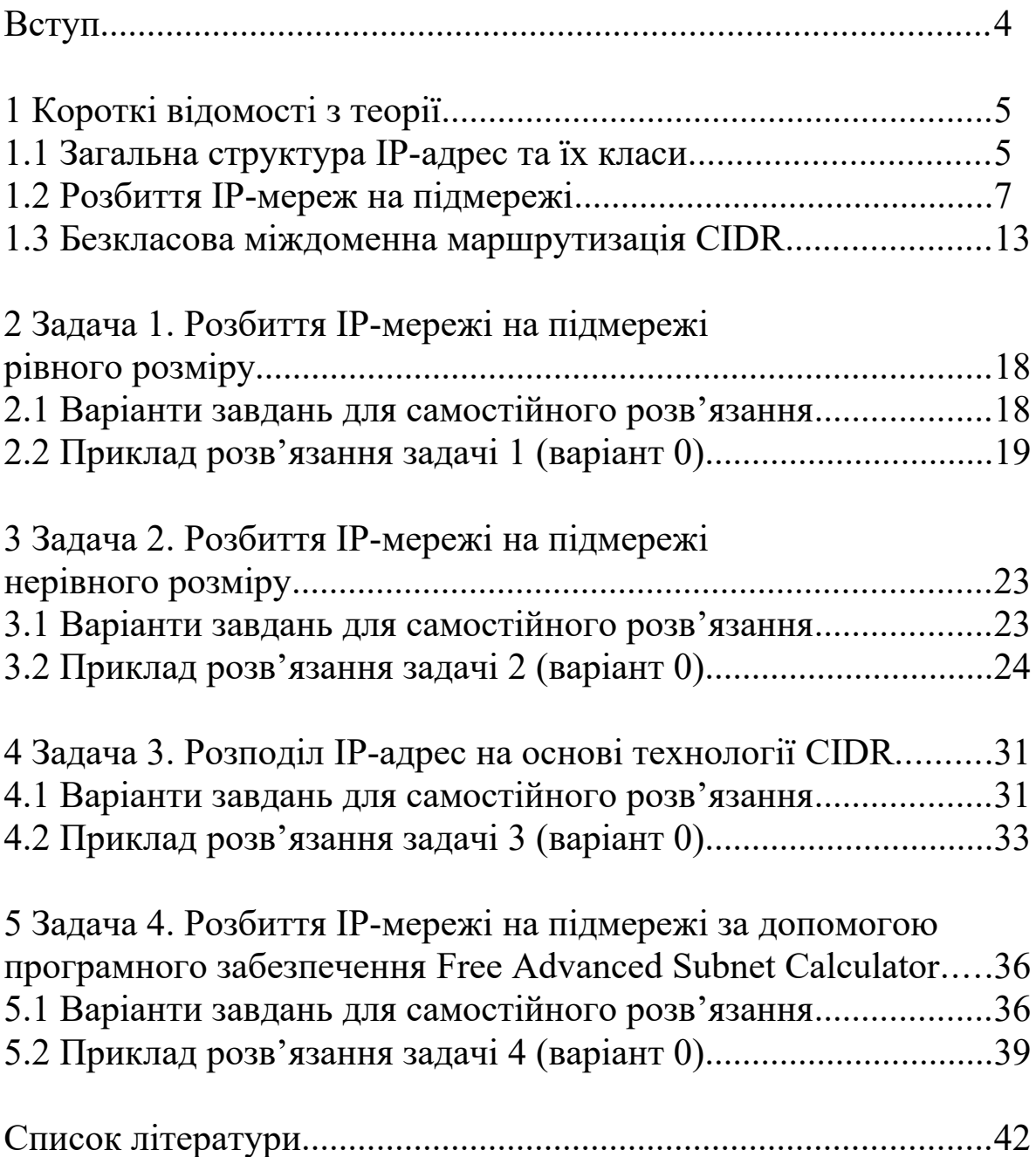

## **ВСТУП**

Одним із завдань, що вирішується при проектуванні телекомунікаційних мереж на основі протоколу IP (Internet Protocol), є розбиття виділеної множини мережних IP-адрес (IPмережі) на підмножини (IP-підмережі) необхідного розміру та розподіл IP-адрес між вузлами та кінцевими користувачами у цих підмережах. Ясно, що такий розподіл має відбутися таким чином, щоб усі користувачі отримали унікальні IP-адреси. Крім того, при невдалому розбитті IP-мережі на підмережі таблиці маршрутизації маршрутизаторів можуть стати занадто великими, що призведе до значних затримок при обробці IP пакетів маршрутизаторами за рахунок великого часу, який може знадобитися для пошуку необхідної адреси призначення в таблиці маршрутизації. Таким чином, задача розподілу IP-адрес при проектуванні IP-мережі, особливо великого розміру, якою є регіональна територіально-розподілена IP-мережа залізничного транспорту, є досить важливою.

У даних методичних вказівках розглядається розв'язання типових задач з розбиття IP-мережі на підмережі, що розв'язуються на практичних заняттях і в години самостійної роботи з дисциплін «Телекомунікаційні та інформаційні мережі» та «Інтегральні цифрові мережі зв'язку». Для кожної задачі додаються варіанти завдань, які мають бути розв'язані студентами в години самостійної роботи.

Необхідно зазначити, що вихідні дані варіанта 0 використовуються у прикладах розв'язання задач.

Задачі, що наведені у даних методичних вказівках, також можуть бути використані при проведенні поточного контролю знань студентів, модульного контролю і на екзамені.

4

## **1 КОРОТКІ ВІДОМОСТІ З ТЕОРІЇ**

## **1.1 Загальна структура IP-адрес та їх класи**

Кожному вузлу IP-мережі призначається 32-розрядна логічна адреса, що називається IP-адресою. IP-адреса має довжину 4 байти і звичайно записується у вигляді чотирьох чисел, що представляють значення кожного байта в десятковій формі і розділених крапками, наприклад, 128.10.2.30 – традиційна десяткова форма представлення адреси, а 10000000 00001010 00000010 00011110 – двійкова форма представлення цієї ж адреси.

Адреса складається з двох логічних частин – номера мережі і номера вузла в мережі. Яка частина адреси належить до номера мережі, а яка – до номера вузла, визначається значеннями перших бітів адреси. Значення цих бітів є також ознаками того, до якого класу належить та або інша IP-адреса. На рисунку 1.1 показана структура IP-адрес різних класів.

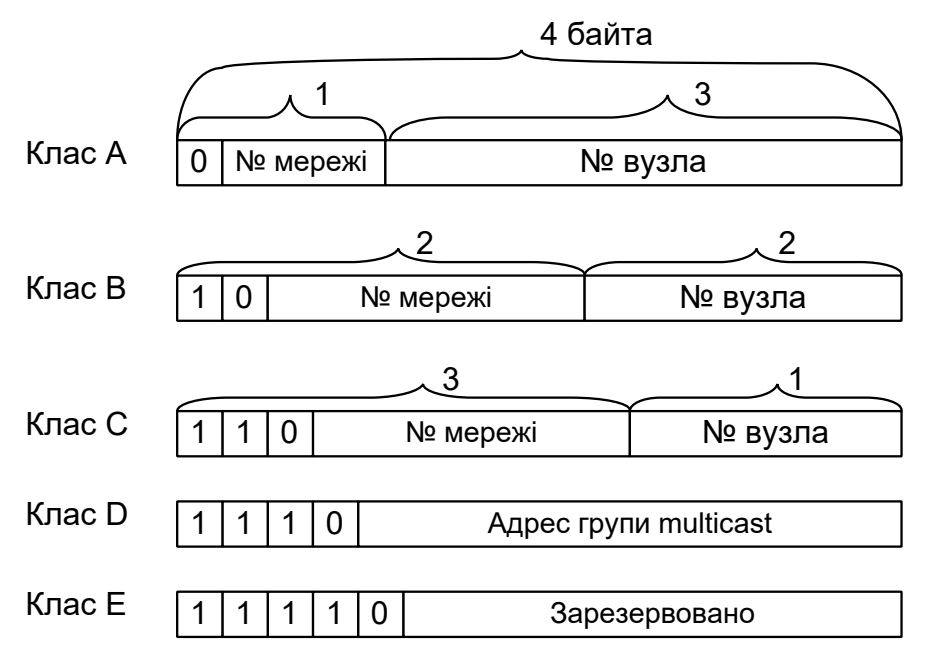

Рисунок 1.1 – Класи IP-адрес

Клас IP-адрес, а отже, і співвідношення між розмірами полів номера мережі і номера вузла, можуть бути легко визначені по старших бітах першого байта. Основні характеристики мереж різних класів наведені в таблиці 1.1.

Таблиця 1.1 – Характеристика IP-адрес різних класів

| Клас          | Терші біти | номер мережі<br>Найменший | номер мереж<br>Найбільший | Максимальн<br>число вузлів<br>мережі |
|---------------|------------|---------------------------|---------------------------|--------------------------------------|
| A             | $\theta$   | $1.0.0.0 (0 - \text{He})$ | $126.0.0.0(127 -$         | $2^{24}$ , поле 3                    |
|               |            | використовується          | зарезервований            | байта                                |
|               |            |                           |                           |                                      |
| B             | 10         | 128.0.0.0                 | 191.255.0.0               | $2^{16}$ , поле 2                    |
|               |            |                           |                           | байта                                |
| $\mathcal{C}$ | 110        | 192.0.0.0                 | 223.255.255.0             | $2^8$ , поле 1                       |
|               |            |                           |                           | байт                                 |
| D             | 1110       | 224.0.0.0                 | 239.255.255.25            | групов1                              |
|               |            |                           |                           | адреси                               |
| E             | 11110      | 240.0.0.0                 | 247.255.255.25            | Зарезервован                         |
|               |            |                           |                           | O                                    |

Деякі IP-адреси мають спеціальне призначення і не можуть бути використані для вузлів у реальних мережах (таблиця 1.2).

Таблиця 1.2 – Спеціальні IP-адреси

| Типи адрес                 |              | Значення        |
|----------------------------|--------------|-----------------|
| Всі нулі                   | 0.0.0.0      | Даний вузол     |
| [Номер мережі]. [Всі нулі] | 192.168.1.0  | Дана мережа     |
| [Всі нулі]. [Номер вузла]  | 0.0.0.1      | Вузол даної     |
|                            |              | мережі          |
| Всі одиниці                | 255.255.     | Всі вузли даної |
|                            | 255.255      | мережі          |
| [Номер мережі].[Всі        | 192.168.1.25 | Всі вузли       |
| одиниці]                   |              | заданої мережі  |
| 127. [Будь-яке число]      | 127.0.0.1    | «Петля»         |
|                            |              | (Loopback)      |

Для використання в приватних (внутрішніх, відомчих) мережах зарезервовані три блоки IP-адрес:

 $10.0.0 - 10.255.255.255$  (1 мережа класу А);

```
172.16.0.0 – 172.31.255.255 (16 мереж класу В);
```

```
192.168.1.0 – 192.168.255.255 (255 мереж класу С).
```
Ці адреси призначені для внутрішнього використання і не застосовуються в мережі Інтернет.

## **1.2 Розбиття IP-мереж на підмережі**

IP-мережа може бути розбита на дрібніші фрагменти, звані підмережами. Для цього необхідно перейти від використання дворівневої ієрархії IP-адрес (номер мережі і номер вузла) до трирівневої (номер мережі, номер підмережі і номер вузла), що показано на рисунку 1.2.

Для задання номера підмережі виділяється деяка частина розрядів з поля номера вузла. Розмірність поля номера підмережі змінюється залежно від необхідної кількості підмереж і кількості вузлів у кожній з них.

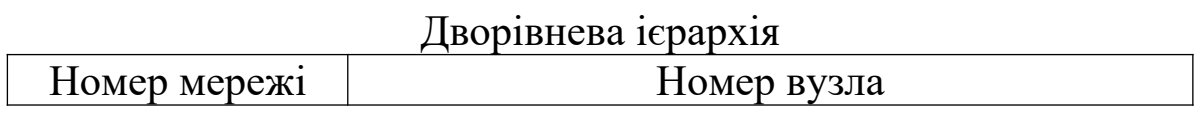

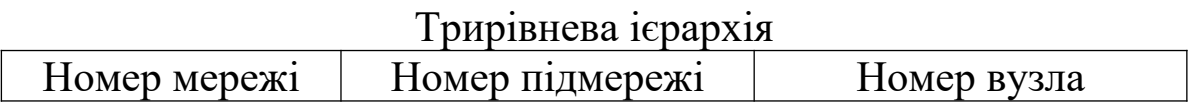

Рисунок 1.2 – Формування трирівневої ієрархії IP-адреси

Кожна підмережа представляється як звичайна IP-мережа, що додає велику гнучкість схемі розподілу адрес, дозволяє ефективніше витратити адреси і уникнути їх марної трати.

Сукупність номера мережі і номера підмережі називають розширеним мережним префіксом. Для виділення номера підмережі використовується маска підмережі (Subnet Mask). Формат маски підмережі аналогічний формату IP-адреси. Проте маска підмережі у двійковому представленні завжди містить послідовність одиниць у тій частині, яка відповідає номеру мережі і підмережі, і послідовність нулів у тій частині, яка відповідає номеру вузла (рисунок 1.3).

|                 |                                            | Мережний префікс<br>Підмережа<br>Розширений мережний префікс |          |                   | Вузол |
|-----------------|--------------------------------------------|--------------------------------------------------------------|----------|-------------------|-------|
| $IP-$<br>адреса | $\vert 144.144.19.22 \vert 10010000 \vert$ |                                                              | 10010000 | 00010011 00010110 |       |
|                 | $ Mac \times a $ 255.255.255.0   11111111  |                                                              | 11111111 | 11111111 00000000 |       |
|                 |                                            | Маска                                                        |          |                   |       |

Рисунок 1.3 – Елементи IP-адреси і маска

Маску в десятковому представленні зручно використовувати лише тоді, коли розширений мережний префікс закінчується на межах байтів, в інших випадках її розшифрувати складніше. Допустимо, що в прикладі на рисунку 1.3 ми хотіли б для підмережі використовувати не 8 бітів, а десять. Тоді в останньому (4-му) байті маски ми мали б не нулі, а число 11000000 (11111111.11111111.11111111.11000000 – елементи маски, що ідентифікують під мережу, виділені жирним шрифтом).

У десятковому представленні одержуємо 255.255.255.192. Очевидно, що таке представлення не дуже зручне. Зручнішим є позначення виду «/xx», де хх – кількість бітів у розширеному мережному префіксі. Таким чином, замість вказівки: «144.144.19.22 з маскою 255.255.255.192», можна записати: 144.144.19.22/26.

Для розподілу IP-адрес та розбиття мережі на підмережі можна скористатися одним з таких способів.

1 Нехай задана необхідна кількість підмереж *N*підмер. . Довжина поля номера підмережі визначається за формулою

 $n_{\text{miquep.}} = |log_2(N_{\text{miquep.}} + 2)|$ .

де знак  $\vert \bullet \vert$  – округлення до найбільшого цілого числа.

Зазначимо, що якщо використовуються маршрутизатори, які підтримують номери підмереж, що складаються з усіх нулів й одиниць (безкласова маршрутизація, при якій здійснюється передача інформації про довжину розширеного мережного префікса), відповідно до RFC 1878 (сучасні маршрутизатори), то можна використовувати формулу  $n_{\text{m,i,amp}} = |\log_2 N_{\text{m,i,amp}}|$ .

Поле номера вузла буде мати розмірність  $n_{a6}$ <sub>сё. і°аја́д. = 32 –  $n_{i}$ аја, –  $n_{i}$ зајаб. , де  $n_{m}$ ер. – довжина поля номера мережі.</sub>

Отже, максимальна кількість вузлів у кожній підмережі дорівнює  $N_{\text{a\'oçë. Päi.}} = 2^{n_{\text{a\'oçë. Päia.}}} - 2$ . Цифра 2 тут віднімається тому, що не використовуються дві IP-адреси: адреса вузла, що складається з усіх нулів (використовується для позначення номера мережі), і адреса вузла, що складається з усіх одиниць (широкомовна адреса не може використовуватися для конкретного вузла).

2 Нехай задана необхідна кількість вузлів у кожній підмережі <sup>N<sub>âóçë. ї<sup>з</sup>аїа</sub> $\delta$ . Довжина поля номера вузла визначається за</sup> формулою  $n_{\text{aóçe rääð.}} = |\log_2(N_{\text{aóçe rää.}} + 2)|$ . Поле номера підмережі буде мати розмірність  $n_{\text{païää}} = 32 - n_{\text{iað.}} - n_{\text{aóçë.} p\text{aiăð.}}$  розрядів, де  $n_{\text{mep.}} =$ довжина поля номера мережі. Отже, максимальна кількість підмереж дорівнює  $N_{\text{mique,}} = 2^{n_{\text{mique}}}-2$  чи  $N_{\text{mique,}} = 2^{n_{\text{mique}}}$  $N_{\text{miquep.}} = 2^{n_{\text{miquep.}}}, \quad \text{KKIILO}$ використовуються маршрутизатори, які підтримують номери підмереж, що складаються з усіх нулів й одиниць.

У цьому випадку передбачається, що в усіх підмережах використовуються однакові маски. Це може виявитися неприйнятним у тому випадку, коли кількість вузлів у різних підмережах істотно розрізняється. Для усунення цього недоліку можуть бути використані маски змінної довжини VLSM (Variable Length Subnet Mask). У цьому випадку процес розбиття мережі на підмережі виконується в кілька етапів, коли на першому етапі розбивається базова мережа, а надалі отримані підмережі у свою чергу розбиваються на підмережі необхідного розміру.

Маски змінної довжини ефективно застосовуються для адресації каналів зв'язку між маршутизаторами, оскільки для кожного каналу потрібен окремий номер підмережі, навіть незважаючи на те, що в кожному каналі є тільки дві адреси вузла. У зв'язку з необхідністю дотримання цієї вимоги при наявності в мережі великої кількості таких каналів значна частина номерів підмереж витрачається непродуктивно. Але якщо для адресації каналів зв'язку застосовувати маски змінної довжини, то це дозволяє істотно заощаджувати простір адрес. На рисунку 1.4 показаний приклад, у якому звичайна підмережа 172.24.10.0/16 розбивається на менші підмережі за допомогою 6 додаткових бітів (маска /22).

Уведення в маску додаткових 6 бітів (22 - 16 = 6) дозволяє створити 64 підмережі по 1022 вузли в кожній. Одна з підмереж (172.24.8.0/22) далі розбивається на підмережі по 2 вузли в кожній (маска /30). Для адресації каналів маршрутизаторів використовуються підмережі з номерами 172.24.10.4/30, 172.24.10.8/30, 172.24.10.12/30, 172.24.10.16/30.

Крім того, метод VLSM забезпечує підсумовування всіх маршрутів до цих підмереж у вигляді одного маршруту до мережі 172.24.10.0/16, що дозволяє зменшити число записів у таблицях маршрутизації маршрутизаторів.

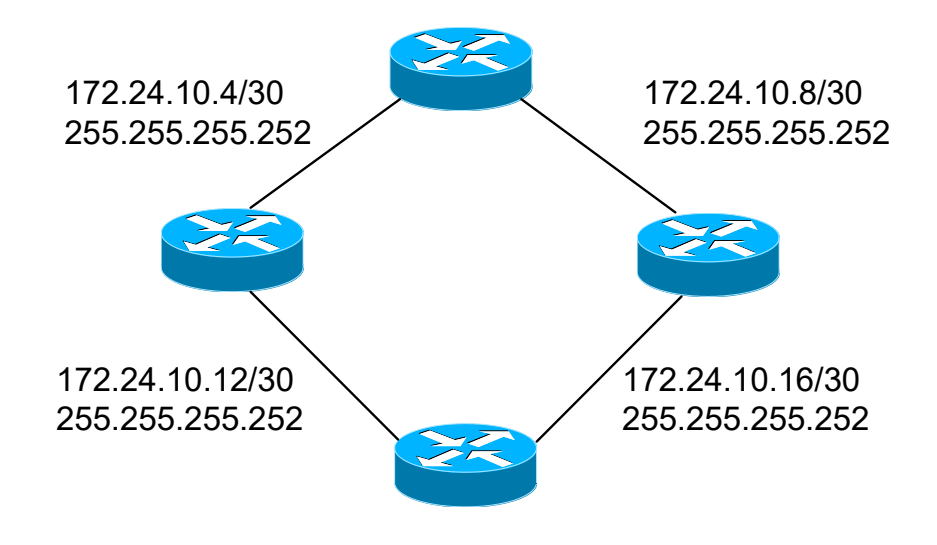

Рисунок 1.4 – Застосування масок змінної довжини для адресації каналів зв'язку між маршрутизаторами

**Приклад розділення мережі на підмережі рівного розміру.** Нехай виділено блок адрес 220.215.14.0/24. Треба розбити блок на 4 підмережі, найбільша з яких має 50 вузлів.

На першому етапі необхідне число підмереж ми округляємо у більшу сторону до найближчого степеня числа 2. Оскільки в даному прикладі число необхідних підмереж дорівнює 4, округляти не потрібно. Визначимо кількість бітів, потрібних для організації 4 підмереж. Для цього представимо 4 у вигляді степеня двійки:  $4 = 2^2$ . Степінь – це і є кількість бітів, що відводяться під номер підмережі. Оскільки довжина мережного префікса блока дорівнює 24, то довжина розширеного мережного префікса буде дорівнювати 24 + 2 = 26 (рисунок 1.5).

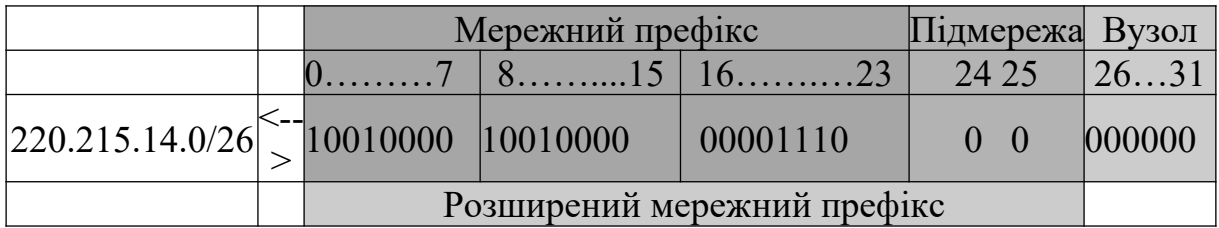

Рисунок 1.5 – Визначення розширеного префіксу

Біти, що залишилися, а саме  $32-26=6$ , будуть використовуватися для номера вузла. Перевіримо, скільки вузлів можна адресувати 6-ма бітами:  $2^6$  -  $2 = 62$  вузли.

Наступним етапом буде знаходження підмереж. Для цього двійкове представлення номера підмережі, починаючи з нуля, підставляється в біти, відведені для номера підмережі (рисунок 1.6).

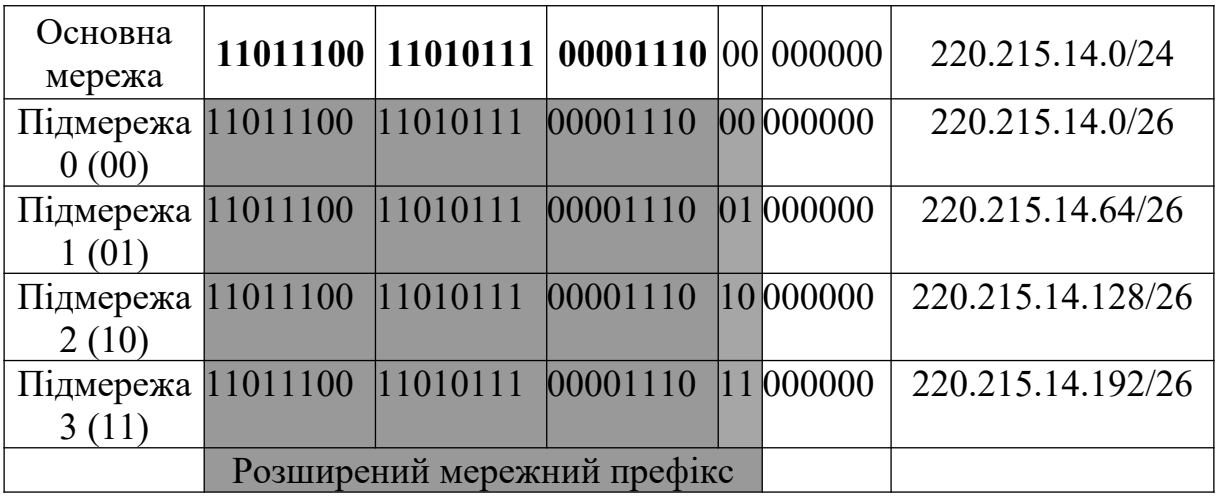

#### Рисунок 1.6 – Знаходження підмереж

Для перевірки правильності обчислень слід пам'ятати просте правило: десяткові номери підмереж мають бути кратними номеру підмережі з номером 1 (у двійковому вигляді – 00...1). З цього правила можна вивести і інше, що спрощує розрахунок підмереж: достатньо обчислити адресу першої підмережі з номером 1, а адреси інших підмереж визначаються помноженням адреси першої підмережі на відповідний номер підмережі. У нашому прикладі ми легко могли встановити адресу підмережі з номером 3 просто помноживши 64 х 3 = 192.

Як вже згадувалося, окрім адреси підмережі, в якій всі біти вузлової частини дорівнюють нулю, є ще одна службова адреса – широкомовна. Особливість широкомовної адреси полягає у тому, що всі біти вузлової частини дорівнюють одиниці. Розрахуємо широкомовні адреси для знайдених підмереж (жирним виділені біти вузлової частини адреси):

широкомовна адреса підмережі № 0 (00): 11011100.11011100.00001110.00 **111111** - 220.215.14.63/26; широкомовна адреса підмережі № 1 (01): 11011100.11011100.00001110.01 **111111** - 220.215.14.127/26; широкомовна адреса підмережі № 2 (10): 11011100.11011100.00001110.10 **111111** - 220.215.14.191/26; широкомовна адреса підмережі № 3 (11): 11011100.11011100.00001110.11 **111111** - 220.215.14.255/26.

Легко помітити, що широкомовною адресою є найбільша адреса підмережі. Тепер, одержавши адреси підмереж і їх широкомовні адреси, ми можемо побудувати таблицю використовуваних адрес (таблиця 1.3).

| Номер     | Найменша адреса | Найбільша адреса |
|-----------|-----------------|------------------|
| підмережі | підмережі       | підмережі        |
|           | 220.215.14.1    | 220.215.14.62    |
|           | 220.215.14.65   | 220.215.14.126   |
|           | 220.215.14.129  | 220.215.14.190   |
|           | 220.215.14.193  | 220.215.14.254   |

Таблиця 1.3 – Адреси одержаних підмереж

**Приклад розбиття мережі на підмережі нерівного розміру.** Нехай виділено блок адрес 144.144.0.0/16. Треба розбити адресний простір на три частини і виділити адреси для з'єднання двох пар маршрутизаторів.

Розділимо мережу 144.144.0.0/16 на чотири підмережі рівного розміру, виділивши два біти для номера підмережі (таблиця 1.4).

Таблиця 1.4 – Результати розбиття мережі 144.144.0.0/16 на чотири підмережі рівного розміру

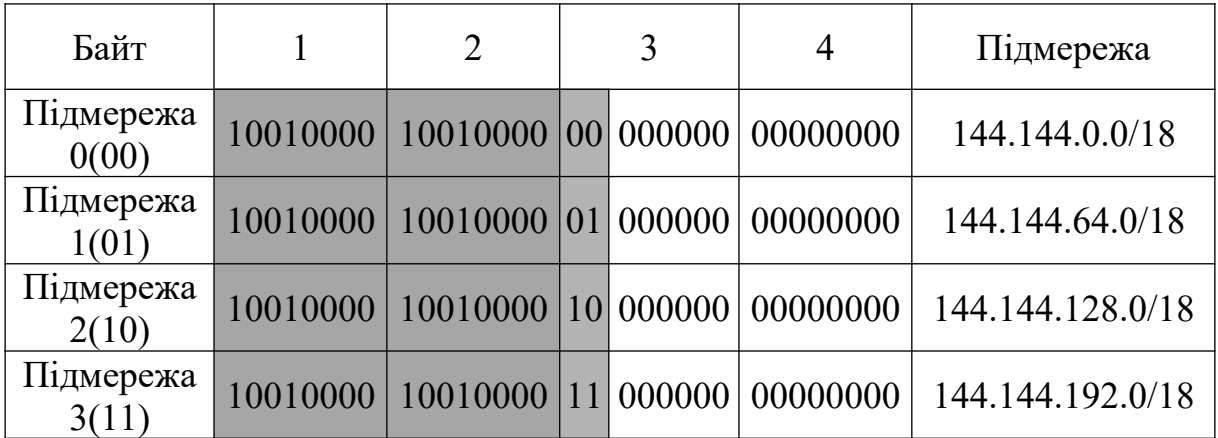

Далі в підмережі з номером 3 виділимо дві підмережі розміром чотири адреси (таблиця 1.5).

Таблиця 1.5 – Результати розбиття підмережі № 3

|                                                      | Підмережа № 3 |                  |  | Номер     | Homep          |                  |
|------------------------------------------------------|---------------|------------------|--|-----------|----------------|------------------|
|                                                      |               | 144.144.192.0/18 |  | підмережі | вузла          | Підмережа        |
| Підмережа 10010000 10010000 11 000000 000000<br>0(0) |               |                  |  |           | 0 <sup>0</sup> | 144.144.192.0/30 |
| Підмережа 10010000 10010000 11 000000 000001         |               |                  |  |           | 0 <sup>0</sup> | 144.144.192.4/30 |

Одержані дві мережі будемо використовувати для адресації інтерфейсів маршрутизаторів. Адресний простір, що залишився, буде резервом, з якого можна буде виділяти адресні блоки за потребою.

### **1.3 Безкласова міждоменна маршрутизація CIDR**

Поява безкласової міждоменної маршрутизації CIDR (Classless Inter-Domain Routing) була викликана різким збільшенням числа мереж в Інтернет і, як наслідок, збільшенням кількості маршрутів на магістральних маршрутизаторах, що призводило до зменшення їх продуктивності і гранично підвищених вимог до обсягу пам'яті.

Технологія CIDR дозволяє відійти від класової схеми адресації, ефективніше використовувати адресний простір протоколу IP. Крім того, технологія CIDR забезпечує можливість

підсумовування маршрутних записів. Одним записом у таблиці маршрутизації можуть описуватися шляхи до багатьох мереж.

Суть технології CIDR полягає у тому, що кожному постачальнику послуг Інтернет (або, для корпоративних мереж, якому-небудь структурно-територіальному підрозділу) має бути призначений нерозривний діапазон IP-адрес.

Розподіл IP-адреси на номер мережі і номер вузла в технології CIDR відбувається не на основі декількох старших бітів, що визначають клас мережі (А, В або С), а на основі маски змінної довжини (узагальнений мережний префікс, що визначає загальну частину всіх адрес), що призначається постачальником послуг.

Неодмінною умовою застосування CIDR є наявність в організації, що розпоряджається адресами, безперервних діапазонів адрес. Такі адреси мають однаковий мережний префікс, тобто однакові цифри в декількох старших розрядах. Нехай у розпорядженні деякого постачальника послуг є безперервний простір IP-адрес у кількості 2<sup>п</sup>постач. (рисунок 1.7). Звідси випливає, що префікс постачальника має довжину (  $32 - n_{\text{nocrav.}}$ ) бітів.

Коли споживач звертається до постачальника послуг з проханням про виділення йому деякого числа адрес, то в наявному пулі адрес «вирізається» безперервна область S1, S2 або S3, залежно від необхідної кількості адрес. При цьому завжди мають виконуватися такі умови:

 кількість адрес в області, що виділяється, повинна дорівнювати степеню числа два;

 початкова межа пулу адрес (у десятковому вигляді), що виділяється, повинна бути кратною необхідній кількості вузлів.

Очевидно, що префікс кожної з показаних на рисунку 1.7 областей має власну довжину – чим менше кількість адрес у даній області, тим довше її префікс.

14

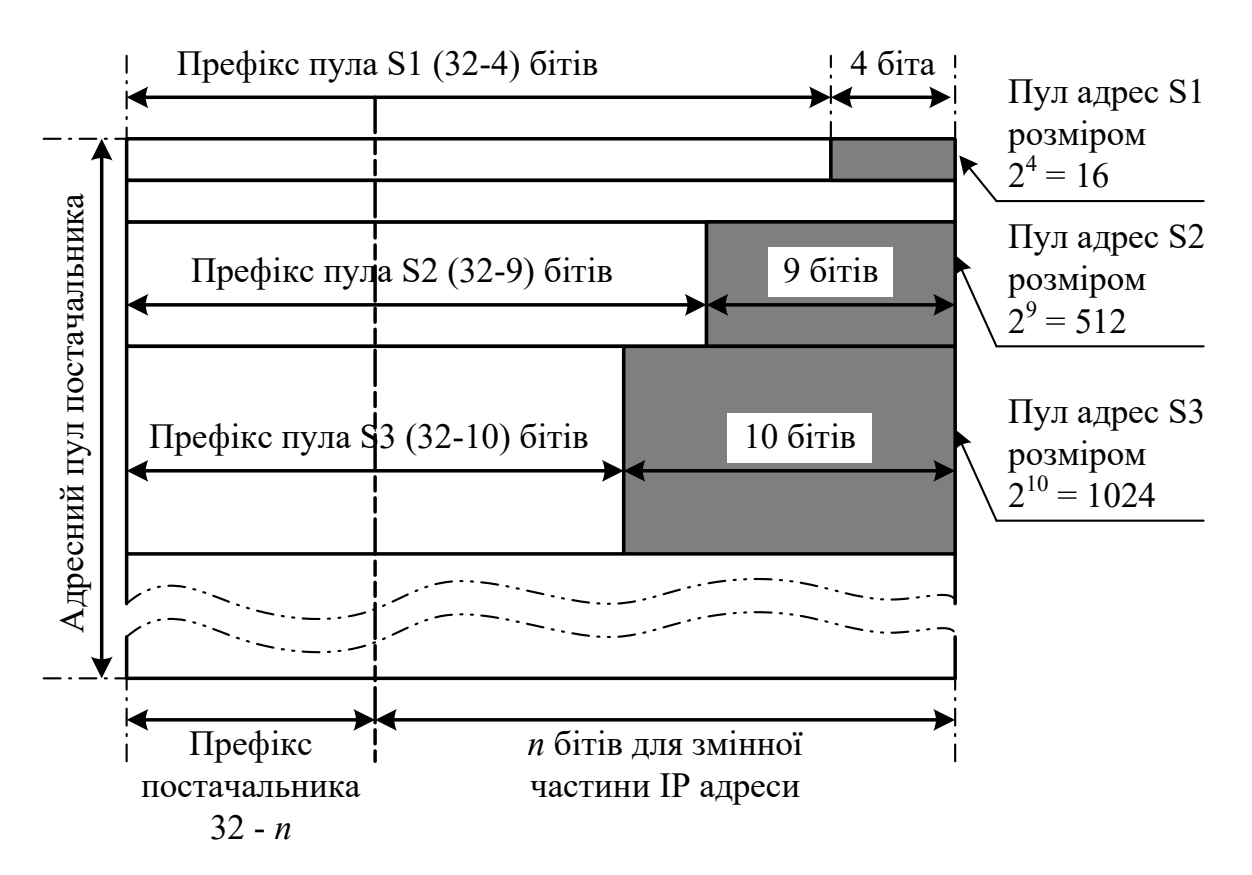

Рисунок 1.7 – Розподіл адрес на основі технології CIDR

**Приклад.** Нехай постачальник послуг має у своєму розпорядженні пул адрес у діапазоні 193.20.0.0 – 193.23.255.255  $(11000001. 00010100. 00000000. 00000000 - 11000001. 00010111.$ 01111111. 11111111), тобто кількість адрес дорівнює  $2^{18}$ . Відповідно префікс постачальника послуг має довжину 14 розрядів – 11000001. 000101, або в іншому вигляді – 193.20.0.0/14.

Якщо клієнту цього постачальника послуг потрібно зовсім небагато адрес, наприклад 13, то постачальник міг би запропонувати йому різні варіанти: мережа 193.20.30.0/28, мережа 193.20.30.16/28 або мережа 193.21.204.48/28. В усіх випадках у розпорядженні клієнта для нумерації вузлів є 4 молодші біти. Таким чином, якнайменше число, що задовольняє потреби клієнта (13), яке можна представити у двійковому вигляді, є 16 (2<sup>4</sup> ). Префікс для кожного з пулів в усіх цих випадках виконує роль номера мережі, він має довжину 32 - 4 = 28 розрядів.

Розглянемо інший варіант: необхідний блок адрес у 4000 вузлів. Для нумерації такої кількості вузлів потрібно 12 двійкових розрядів, отже, розмір виділеного пулу адрес буде дещо більше, ніж вимагається – 4096. Межа, з якої повинна починатися виділювана ділянка, має бути кратна розміру ділянки, тобто це можуть бути будь-які адреси з таких: 193.20.0.0, 193.20.16.0, 193.20.32.0, 193.20.48.0 і інші числа, що закінчуються на 12 нулів. Нехай постачальник послуг запропонував споживачу діапазон адрес 193.20.16.0 – 193.20.31.255. Для цього діапазону сумарний номер мережі (префікс) має довжину 20 двійкових розрядів і дорівнює 193.20.16.0/20.

Таким чином, завдяки технології CIDR постачальник послуг має можливість «нарізати» безперервні блоки адрес з виділеного йому адресного простору відповідно до дійсних вимог кожного клієнта.

При використанні технології CIDR маршрутизація на магістральному рівні може реалізовуватися на основі узагальненого мережного префікса. Результатом є підсумовування маршрутних записів, зменшення розміру таблиць маршрутних записів і збільшення швидкості обробки пакетів (рисунок 1.8).

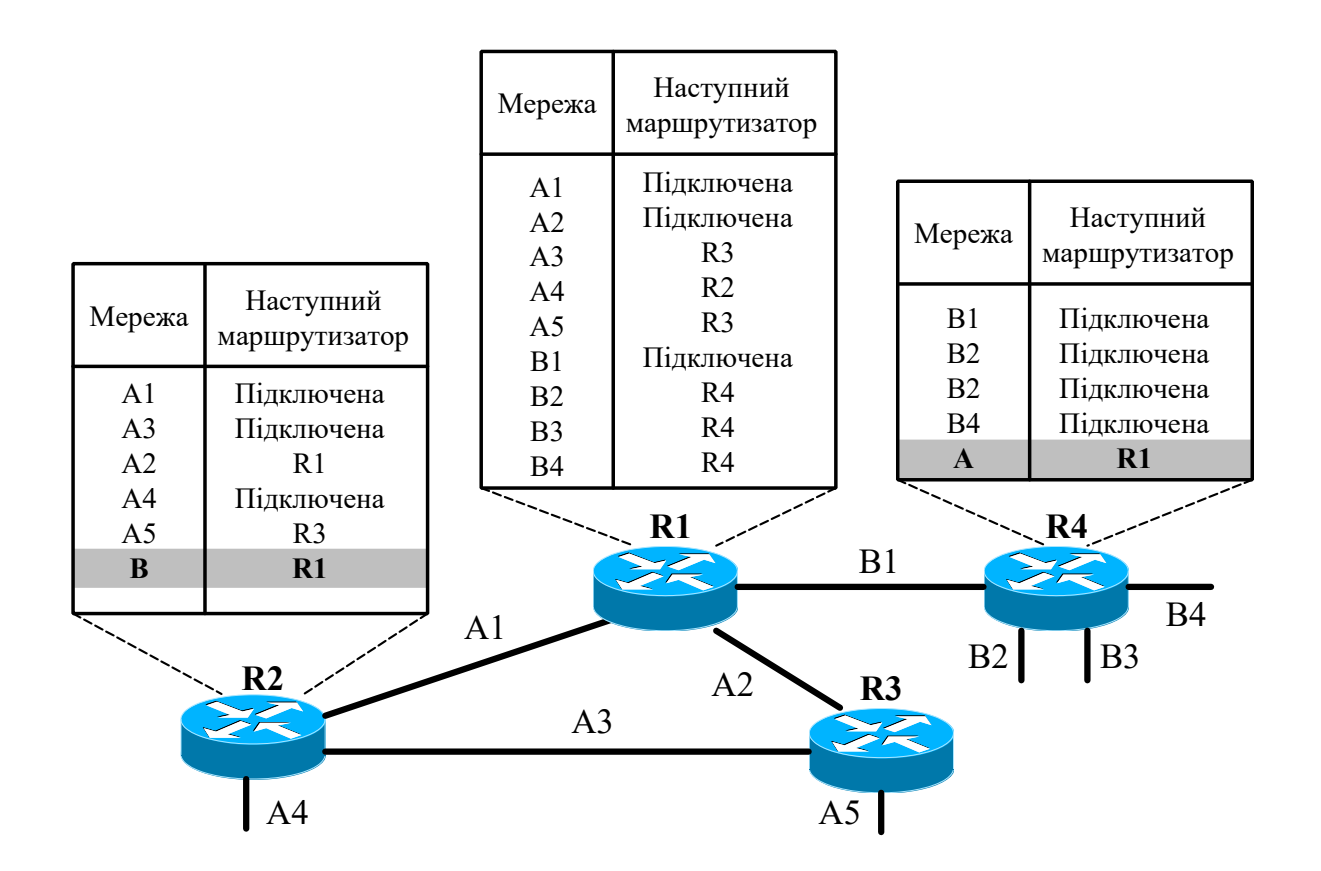

Рисунок 1.8 – Приклад підсумовування маршрутів

З рисунка 1.8 видно, що маршрутизатор R2 містить у своїй таблиці маршрутизації тільки один запис для всіх мереж, що мають префікс В, а маршрутизатор R4 містить у своїй таблиці маршрутизації тільки один запис для всіх мереж з префіксом А (якщо В1 – 172.16.0.0/16, В2 – 172.17.0.0/16, В3 – 172.18.0.0/16, В4 – 172.19.0.0/16, то В – 172.16.0.0/14). Відзначимо, що в маршрутизаторі R1 підсумовування даних маршрутів не здійснюється, оскільки він є граничним і в його таблиці мережа, що починається на B1, позначена як безпосередньо підключена.

Таким чином, за своєю суттю технологія CIDR споріднена VLSM. Тільки якщо у випадку з VLSM є можливість рекурсивного розподілу на підмережі, невидимі ззовні, то CIDR дозволяє рекурсивно адресувати цілі адресні блоки.

Використання CIDR дозволяє розділяти великі мережі (у тому числі і Інтернет) на адресні домени, усередині яких передається інформація виключно про внутрішні мережі. Поза доменом використовується тільки загальний префікс мережі. В результаті багатьом мережам відповідає один запис у таблиці маршрутизації.

## **Задача 1 Розбиття IP-мережі на підмережі рівного розміру**

Розбити IP мережу на задану кількість підмереж з однаковою кількістю вузлів (підмереж рівного розміру). Варіанти завдань для самостійного розв'язання наведені в таблиці 2.1.

## **2.1 Варіанти завдань для самостійного розв'язання**

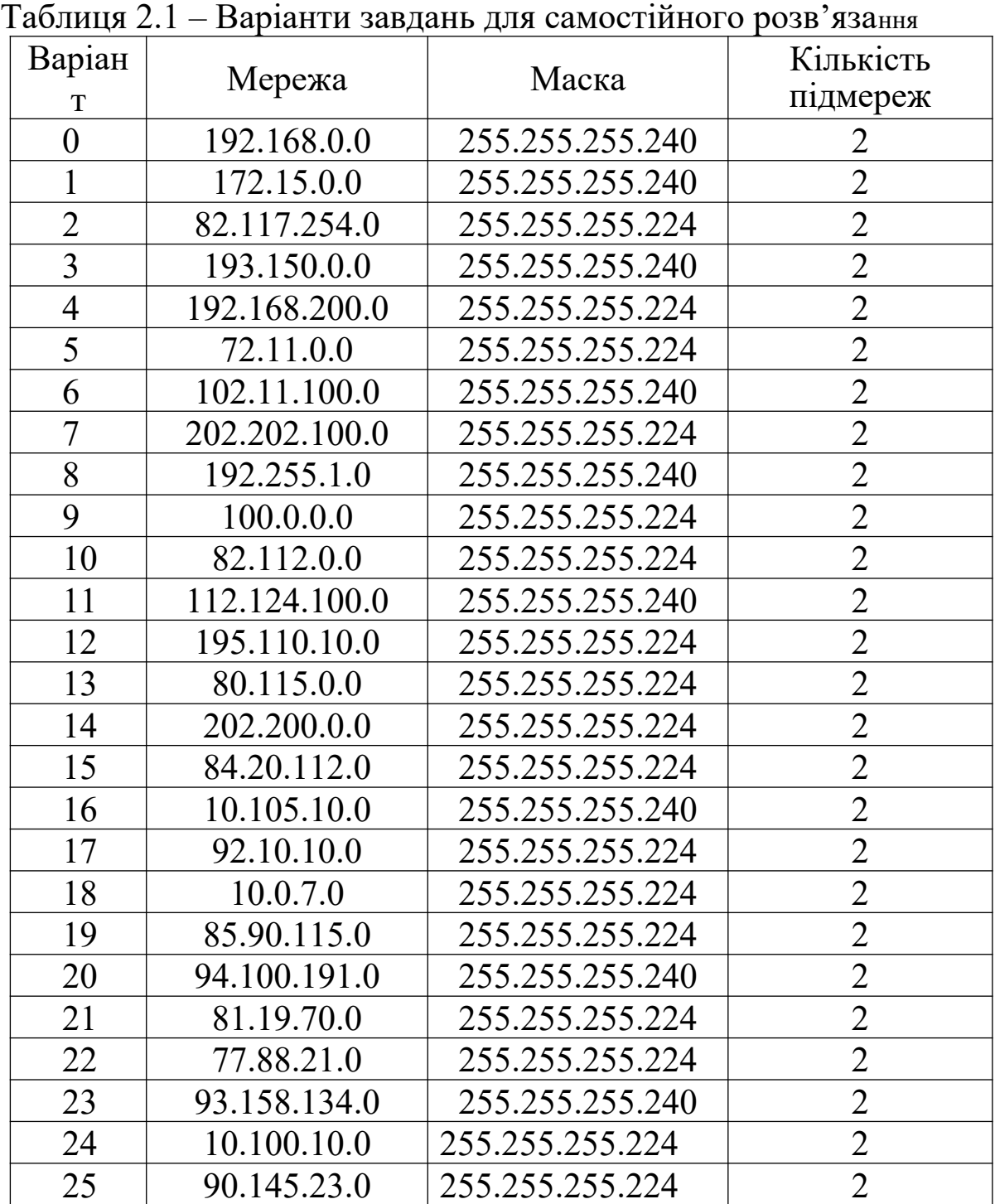

## **2.2 Приклад розв'язання задачі 1 (варіант 0)**

1 Визначаємо число одиниць у масці 255.255.255.240, для чого записуємо її у двійковому вигляді (рекомендується запам'ятати, що число 255 у двійковому вигляді представляється вісьма одиницями):

Приклад перетворення четвертого байта IP-адреси (11110000)

| 120<br>170                   | 04 | ັ |  |  |  |  |
|------------------------------|----|---|--|--|--|--|
|                              |    |   |  |  |  |  |
| $(129 + 64 + 22 + 16 - 240)$ |    |   |  |  |  |  |

 $(128+64+32+16=240).$ 

Отримуємо:

 ${255.255.255.240}_{10} = {11111111.111111.1111111.11110000}_{2}$ .

Таким чином, число одиниць у масці дорівнює 28, а це значить, що число бітів в IP-адресі, що виділяється під номер мережі, також дорівнює 28, тобто  $n_{\text{Mep}} = 28$ . Далі запишемо мережу в більш зручному вигляді: 192.168.0.0/28.

2 Тепер визначимо число бітів в IP-адресі, що виділяється для нумерації вузлів мережі:

$$
n_{\rm sysu.} = 32 - n_{\rm nep.} = 32 - 28 = 4,
$$

де *n*мер. – довжина поля номера мережі.

3 Знаходимо кількість вузлів у мережі:

$$
N_{\rm By3L} = 2^{n_{\rm By3L}} - 2 = 2^4 - 2 = 16 - 2 = 14.
$$

Цифра 2 тут віднімається тому, що не використовуються дві IP-адреси: адреса вузла, що складається з усіх нулів (використовується для позначення номера мережі), і адреса вузла, що складається з усіх одиниць (широкомовна адреса не може використовуватися для конкретного вузла).

4 Записуємо усі IP-адреси заданої мережі до таблиці 2.2 в десятковому вигляді, а до таблиці 2.3 – у двійковому.

Таблиця 2.2 – Перелік IP-адрес мережі 192.168.0.0/28

| $-$<br><br>- | $\sim$ | - |  |
|--------------|--------|---|--|
|              |        |   |  |

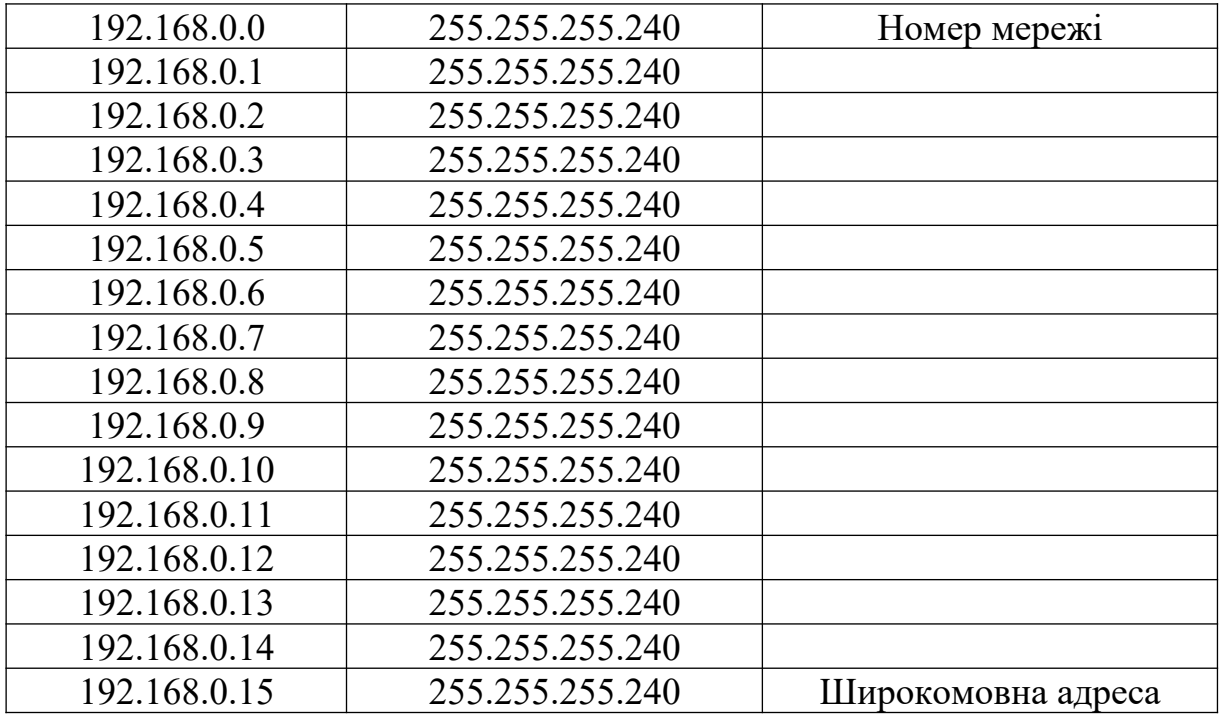

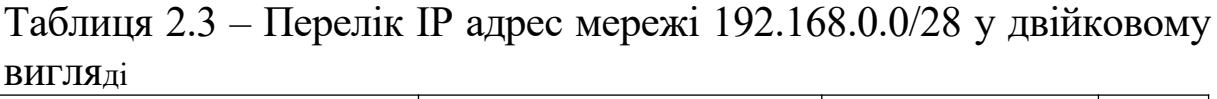

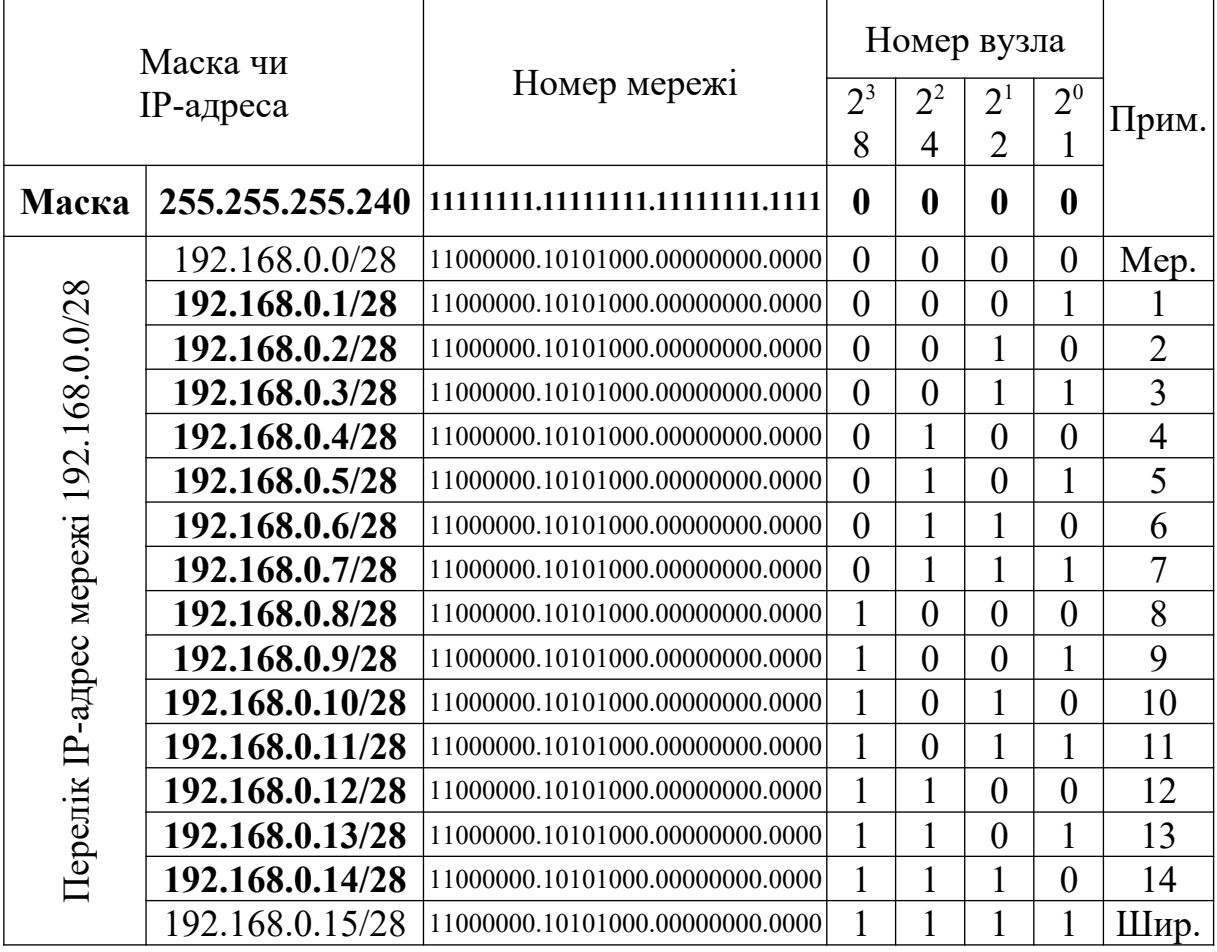

Далі розбиваємо IP-мережу 192.168.0.0/28 на 2 підмережі. Для цього виконуємо такі дії.

5 Знаходимо кількість бітів, що будуть визначати номер підмережі (будемо вважати, що використовуються маршрутизатори, які підтримують номери підмереж, що складаються з усіх нулів й одиниць згідно з RFC 1878 – сучасні маршрутизатори):

 $n_{\text{ni}, \text{mep.}} = |\log_2 N_{\text{ni}, \text{mrep.}}| = |\log_2 2| = 1$ .

6 Визначаємо довжину розширеного мережного префікса (рисунок 1.2), який буде складатися з числа бітів, що визначають номер мережі, та числа бітів, що визначають номер підмережі. Для нашого прикладу  $n_{\text{mep.}} = 28$ , а  $n_{\text{mimp.}} = 1$ . Таким чином, знаходимо число бітів у розширеному мережному префіксі:

 $n_{\text{posill.}mp.} = n_{\text{Mep.}} + n_{\text{mimp.}} = 28 + 1 = 29$ .

7 Записуємо маски підмереж. Число бітів у розширеному мережному префіксі буде дорівнювати числу одиниць у масках, що дозволяє записати необхідні маски для двох підмереж (маски будуть однаковими /29):

 ${255.255.255.248}_{10} = {11111111.111111.1111111.11111000}_{2}$ 

8 Знаходимо кількість бітів, що будуть використовуватися для нумерації вузлів у підмережах:

$$
n_{\text{âoçë. Päliăo}} = 32 - n_{\text{liăo. Päliăo}} = 32 - 29 = 3.
$$

9 Знаходимо кількість вузлів у підмережах:

$$
N_{\text{âoçë. i}^2 \text{ëi, } \tilde{\sigma}^2} = 2^{n_{\text{aioçë, i}^2 \text{Re.}}} - 2 = 2^3 - 2 = 8 - 2 = 6.
$$

10 Записуємо усі IP-адреси двох підмереж до таблиці 2.4. Зазначимо, що з цієї таблиці виходить, що IP-адреси двох підмереж 192.168.0.0/29 та 192.168.0.8/29 складають адресний простір мережі 192.168.0.0/28 і кожний конкретний IP-адрес входить тільки до однієї з підмереж, тобто є унікальним.

Таблиця 2.4 – Результат розбиття IP- мережі 192.168.0.0/28 на дві підмережі 192.168.0.0/29 та 192.168.0.8/29

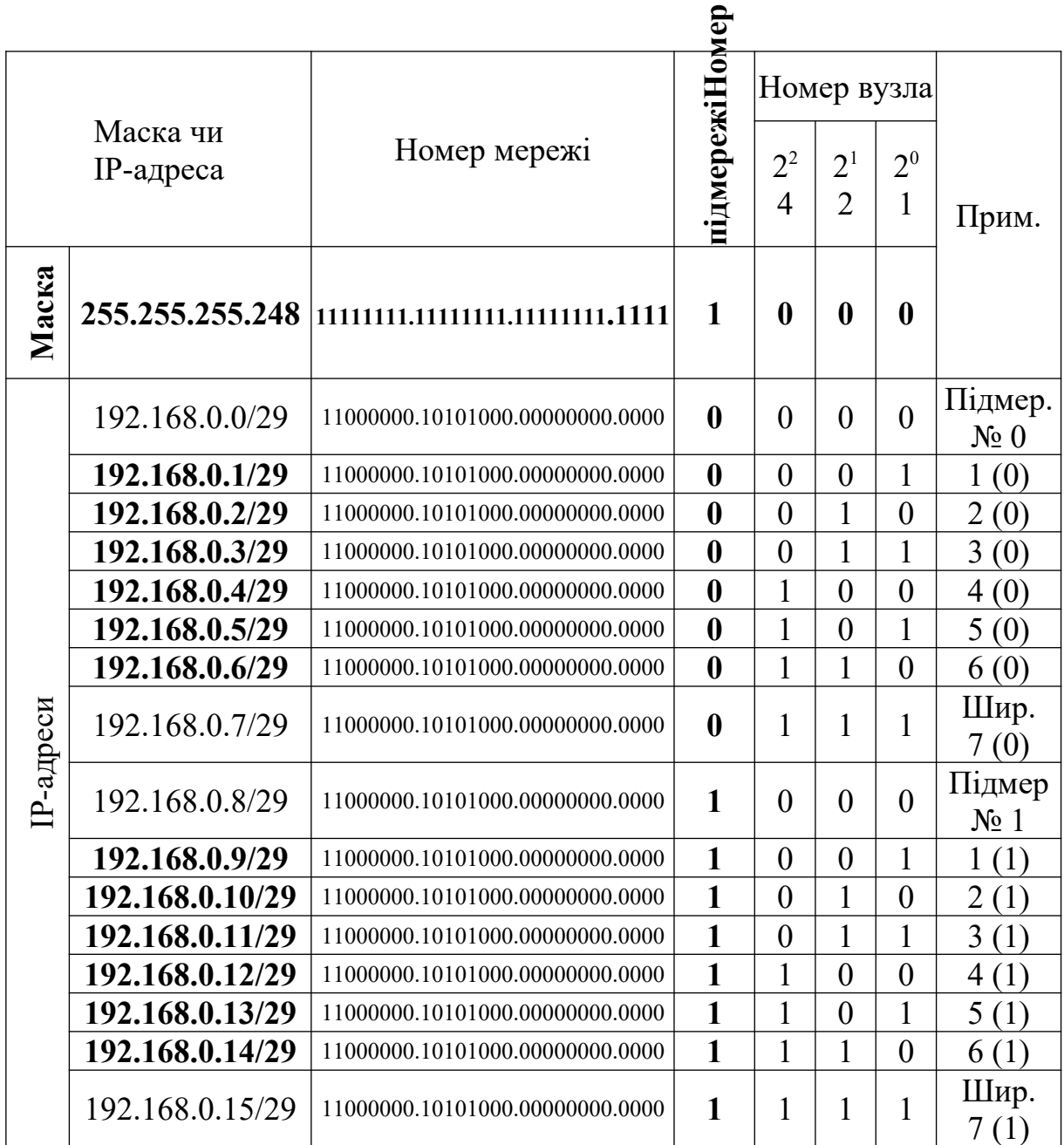

## **Задача 2 Розбиття IP-мережі на підмережі нерівного розміру**

Розбити IP-мережу на задану кількість підмереж з різною кількістю вузлів (підмереж нерівного розміру). Варіанти завдань для самостійного розв'язання наведені в таблиці 3.1.

## **3.1 Варіанти завдань для самостійного розв'язання**

| таблиця Э.т – Dapiaнти завдань для CamoCriйного розв язання |               |                 |                                  |  |  |  |
|-------------------------------------------------------------|---------------|-----------------|----------------------------------|--|--|--|
| Варіан<br>$\mathbf T$                                       | Мережа        | Маска           | Кількість вузлів<br>у підмережах |  |  |  |
| $\boldsymbol{0}$                                            | 192.168.0.0   | 255.255.255.240 | 6, 2, 2                          |  |  |  |
| 1                                                           | 172.15.0.0    | 255.255.255.240 | 6, 2, 2                          |  |  |  |
| $\overline{2}$                                              | 82.117.254.0  | 255.255.255.224 | 14, 6, 6                         |  |  |  |
| $\overline{3}$                                              | 193.150.0.0   | 255.255.255.240 | 6, 2, 2                          |  |  |  |
| $\overline{4}$                                              | 192.168.200.0 | 255.255.255.224 | 14, 6, 6                         |  |  |  |
| 5                                                           | 72.11.0.0     | 255.255.255.224 | 14, 6, 6                         |  |  |  |
| 6                                                           | 102.11.100.0  | 255.255.255.240 | 6, 2, 2                          |  |  |  |
| 7                                                           | 202.202.100.0 | 255.255.255.224 | 14, 6, 6                         |  |  |  |
| 8                                                           | 192.255.1.0   | 255.255.255.240 | 6, 2, 2                          |  |  |  |
| 9                                                           | 100.0.0.0     | 255.255.255.224 | 14, 6, 6                         |  |  |  |
| 10                                                          | 82.112.0.0    | 255.255.255.224 | 14, 6, 6                         |  |  |  |
| 11                                                          | 112.124.100.0 | 255.255.255.240 | 6, 2, 2                          |  |  |  |
| 12                                                          | 195.110.10.0  | 255.255.255.224 | 14, 6, 6                         |  |  |  |
| 13                                                          | 80.115.0.0    | 255.255.255.224 | 14, 6, 6                         |  |  |  |
| 14                                                          | 202.200.0.0   | 255.255.255.224 | 14, 6, 6                         |  |  |  |
| 15                                                          | 84.20.112.0   | 255.255.255.224 | 14, 6, 6                         |  |  |  |
| 16                                                          | 10.105.10.0   | 255.255.255.240 | 6, 2, 2                          |  |  |  |
| 17                                                          | 92.10.10.0    | 255.255.255.224 | 14, 6, 6                         |  |  |  |
| 18                                                          | 10.0.7.0      | 255.255.255.224 | 14, 6, 6                         |  |  |  |
| 19                                                          | 85.90.115.0   | 255.255.255.224 | 14, 6, 6                         |  |  |  |
| 20                                                          | 94.100.191.0  | 255.255.255.240 | 6, 2, 2                          |  |  |  |
| 21                                                          | 81.19.70.0    | 255.255.255.224 | 14, 6, 6                         |  |  |  |
| 22                                                          | 77.88.21.0    | 255.255.255.224 | 14, 6, 6                         |  |  |  |
| 23                                                          | 93.158.134.0  | 255.255.255.240 | 6, 2, 2                          |  |  |  |
| 24                                                          | 10.100.10.0   | 255.255.255.224 | 14, 6, 6                         |  |  |  |
| 25                                                          | 90.145.23.0   | 255.255.255.224 | 14, 6, 6                         |  |  |  |

 $T_0$ блиця  $2.1$  – Воріанти завлашь для самостійного розв'язання

## **3.2 Приклад розв'язання задачі 2 (варіант 0)**

1 Виконуємо пункти 1-4 так, як у підрозділі 2.2, результатом чого є таблиця 3.2 (для варіанта 0 вона збігається з таблицею 2.3, але подана ще раз для наочності подальших розрахунків).

| ДВІЙ КОВОМ У БИІ ЛЯДІ                 |                 |                                 |           |                |                  |                  |                |
|---------------------------------------|-----------------|---------------------------------|-----------|----------------|------------------|------------------|----------------|
|                                       |                 |                                 | Номер     |                |                  |                  |                |
|                                       | Маска чи        |                                 | підмережі |                |                  |                  |                |
| $IP$ -адреса                          |                 | Номер мережі                    | $2^3$     | $2^2$          | 2 <sup>1</sup>   | 2 <sup>0</sup>   |                |
|                                       |                 |                                 | 8         | 4              | $\overline{2}$   |                  | Прим.          |
| Маска                                 | 255.255.255.240 | 11111111.11111111.11111111.1111 | $\bf{0}$  | 0              | $\boldsymbol{0}$ | $\boldsymbol{0}$ |                |
|                                       | 192.168.0.0/28  | 11000000.10101000.00000000.0000 | $\theta$  | $\overline{0}$ | $\theta$         | $\boldsymbol{0}$ | Mep.           |
|                                       | 192.168.0.1/28  | 11000000.10101000.00000000.0000 | $\theta$  | $\theta$       | $\overline{0}$   | 1                |                |
|                                       | 192.168.0.2/28  | 11000000.10101000.00000000.0000 | $\theta$  | $\overline{0}$ | 1                | $\overline{0}$   | $\overline{2}$ |
|                                       | 192.168.0.3/28  | 11000000.10101000.00000000.0000 | $\theta$  | $\theta$       | 1                |                  | $\overline{3}$ |
|                                       | 192.168.0.4/28  | 11000000.10101000.00000000.0000 | $\theta$  | $\mathbf 1$    | $\theta$         | $\theta$         | $\overline{4}$ |
|                                       | 192.168.0.5/28  | 11000000.10101000.00000000.0000 | $\theta$  | 1              | $\theta$         | 1                | 5              |
|                                       | 192.168.0.6/28  | 11000000.10101000.00000000.0000 | $\theta$  | $\mathbf{1}$   | 1                | $\theta$         | 6              |
|                                       | 192.168.0.7/28  | 11000000.10101000.00000000.0000 | $\theta$  | 1              | 1                | 1                | 7              |
|                                       | 192.168.0.8/28  | 11000000.10101000.00000000.0000 |           | $\theta$       | $\theta$         | $\theta$         | 8              |
|                                       | 192.168.0.9/28  | 11000000.10101000.00000000.0000 |           | $\theta$       | $\theta$         | 1                | 9              |
|                                       | 192.168.0.10/28 | 11000000.10101000.00000000.0000 | 1         | $\overline{0}$ | 1                | $\overline{0}$   | 10             |
| мережі 192.168.0.0/28Перелік IP-адрес | 192.168.0.11/28 | 11000000.10101000.00000000.0000 |           | $\overline{0}$ | 1                | 1                | 11             |
|                                       | 192.168.0.12/28 | 11000000.10101000.00000000.0000 |           |                | $\theta$         | $\overline{0}$   | 12             |
|                                       | 192.168.0.13/28 | 11000000.10101000.00000000.0000 | 1         | 1              | $\theta$         | 1                | 13             |
|                                       | 192.168.0.14/28 | 11000000.10101000.00000000.0000 | 1         | 1              | 1                | $\overline{0}$   | 14             |
|                                       | 192.168.0.15/28 | 11000000.10101000.00000000.0000 | 1         |                | 1                | 1                | Шир.           |

Таблиця 3.2 – Перелік IP-адрес мережі 192.168.0.0/28 у двійковому вигляді

2 Починаємо розбиття вихідної мережі 192.168.0.0/28 на підмережі рівного розміру, причому починаємо з підмережі з найбільшою кількістю вузлів (для варіанта 0 – це підмережа з кількістю вузлів 6). Таким чином, розбиваємо мережу 192.168.0.0/28 на підмережі з кількістю вузлів 6 (але пам'ятаємо, що завжди добавляються 2 адреси, що складаються з усіх нулів та усіх одиниць).

3 Знаходимо кількість бітів IP-адреси, що буде використовуватись для нумерації вузлів підмереж:

 $n_{\text{by3J.~nij,m.}} = \left| \log_2(N_{\text{by3J.~nij,m.}} + 2) \right| = \left| \log_2(6 + 2) \right| = 3$ 

4 Знаходимо кількість бітів, що буде використовуватись для визначення номера підмережі:

$$
n_{\text{miquep.}} = 32 - n_{\text{mep.}} - n_{\text{system. min,m.}} = 32 - 28 - 3 = 1,
$$

де *n*мер. – кількість бітів, що використовується для нумерації мережі (для прикладу  $0 - 28$ ).

5 Знаходимо маску для підмереж. Для цього спочатку визначаємо кількість бітів розширеного мережного префікса:

 $n_{\text{posill.} \text{Mep, ID}} = n_{\text{Mep.}} + n_{\text{nil.} \text{Mep.}} = 28 + 1 = 29$ .

Число бітів у розширеному мережному префіксі буде дорівнювати числу одиниць у масках, що дозволяє записати необхідні маски для підмереж (маски будуть однаковими /29):

 ${255.255.255.248}_{10} = {11111111.111111.1111111.11111000}_{2}$ 

6 Знаходимо кількість підмереж (з кількістю вузлів 6), на які може бути розбита вихідна мережа 192.168.0.0/28 (вважаємо що використовуються сучасні маршрутизатори, які підтримують номери підмереж, що складаються з усіх нулів й одиниць згідно з RFC 1878):

 $N_{\text{mip.}} = 2^{n_{\text{mip.}}}=2^1 = 2$ .

7 Заповнюємо таблицю 3.3, де відображений результат розбиття IP-мережі 192.168.0.0/28 на дві підмережі 192.168.0.0/29 та 192.168.0.8/29 (таблиця 3.3 для задачі 0 збігається з таблицею 2.4, але подана ще раз для наочності подальших розрахунків).

Таблиця 3.3 – Результат розбиття IP-мережі 192.168.0.0/28 на дві підмережі 192.168.0.0/29 та 192.168.0.8/29

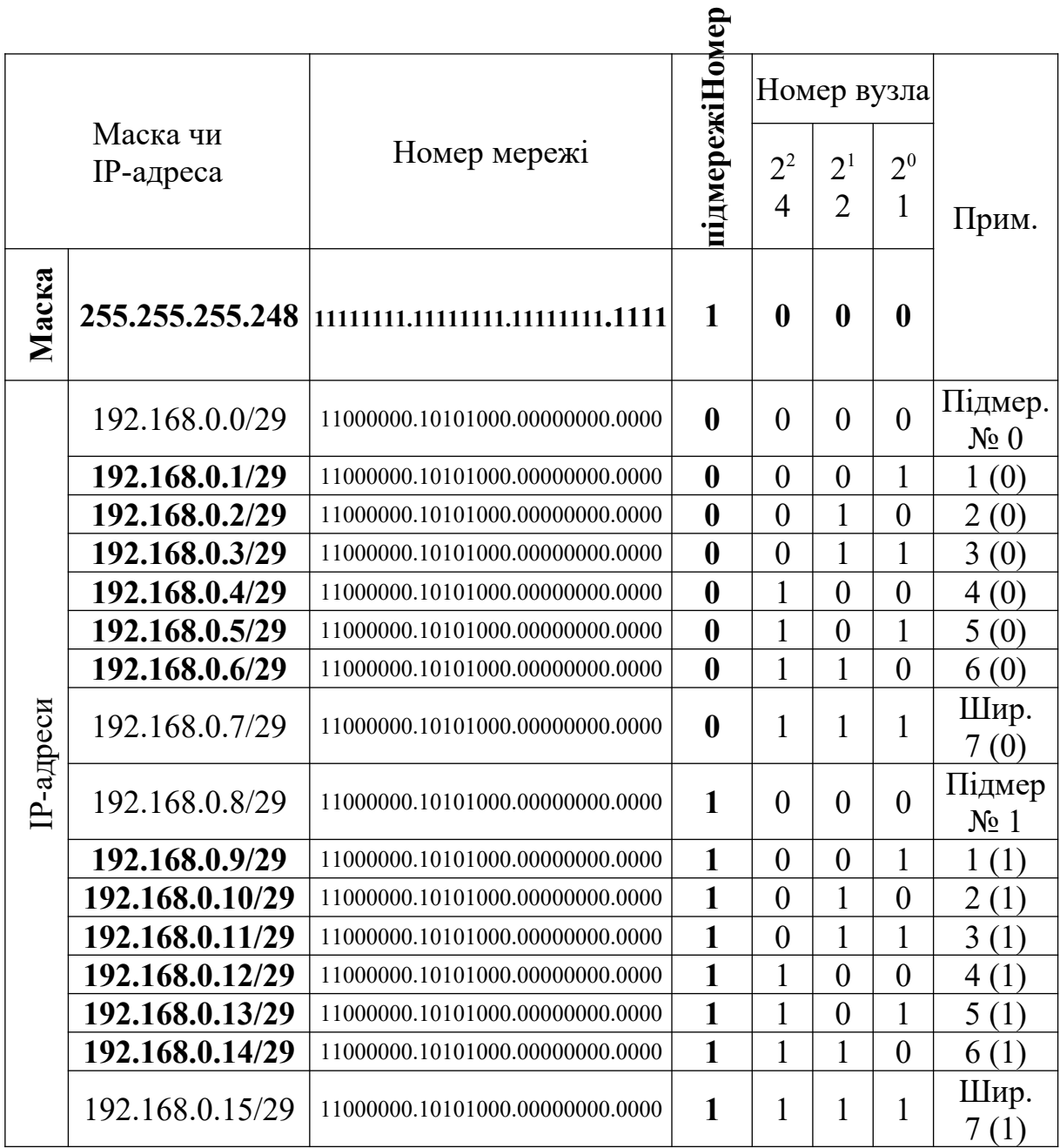

8 Вибираємо одну з отриманих підмереж (підмережу 0 – 192.168.0.0/29 чи підмережу 1 – 192.168.0.8/29) для подальшого розбиття на більш дрібні підмережі. Нехай це буде підмережа № 1, яку при подальшому розбитті будемо називати мережею.

9 Тепер розбиваємо мережу 192.168.0.8/29 (підмережа 1 з пункту 7 на цьому кроці вже вважається вихідною мережею) на підмережі рівного розміру з кількістю вузлів 2 (але пам'ятаємо, що завжди добавляються 2 адреси, що складаються з усіх нулів та усіх одиниць). Розбиття мережі на підмережі в цьому випадку проводиться аналогічно пунктам 2 – 8. Результат розбиття мережі

192.168.0.8/29 на підмережі 192.168.0.8/30 та 192.168.0.11/30 з кількістю вузлів 2 подано в таблиці 3.4.

Таблиця 3.4 – Результат розбиття IP-мережі 192.168.0.8/29 на дві підмережі 192.168.0.8/30 та 192.168.0.11/30 **ер**

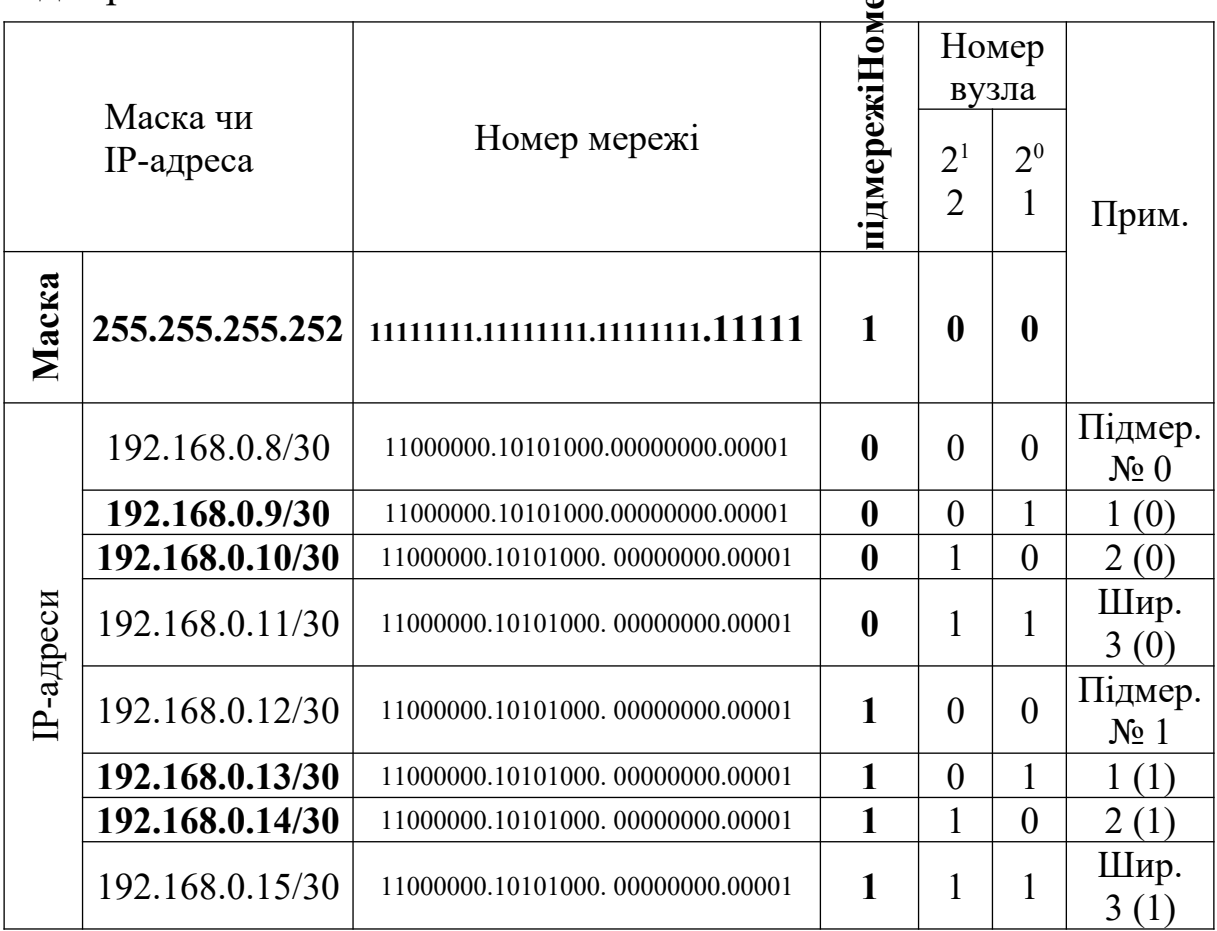

10 Запишемо отримані підмережі та їх маски (таблиці 3.5-3.7).

Таблиця 3.5 – Піджережа 1: 192.168.0.0/29 (6 IP-адрес, маска 255.255.255.248)

| IP-адреса/маска | Номер вузла чи тип IP-адреси |
|-----------------|------------------------------|
| 192.168.0.1/29  |                              |
| 192.168.0.2/29  |                              |
| 192.168.0.3/29  |                              |
| 192.168.0.4/29  |                              |
| 192.168.0.5/29  |                              |
| 192.168.0.6/29  |                              |
| 192.168.0.7/29  | Широкомовний                 |

Таблиця 3.6 – Підмережа 2: 192.168.0.8/30 (2 IP-адрес, маска 255.255.255.252)

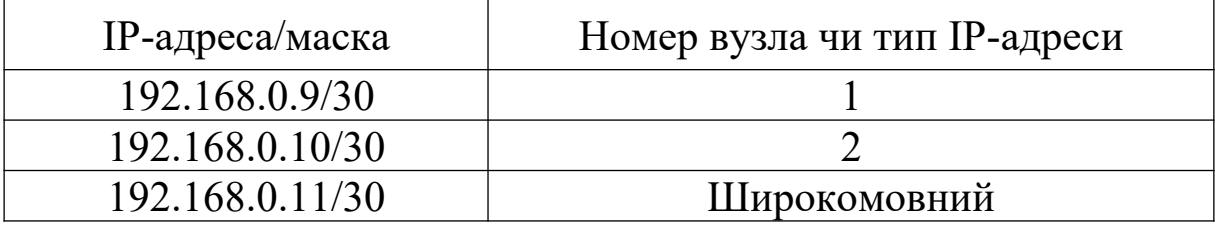

Таблиця 3.7 – Підмережа 3: 192.168.0.12/30 (2 IP-адреси, маска 255.255.255.252)

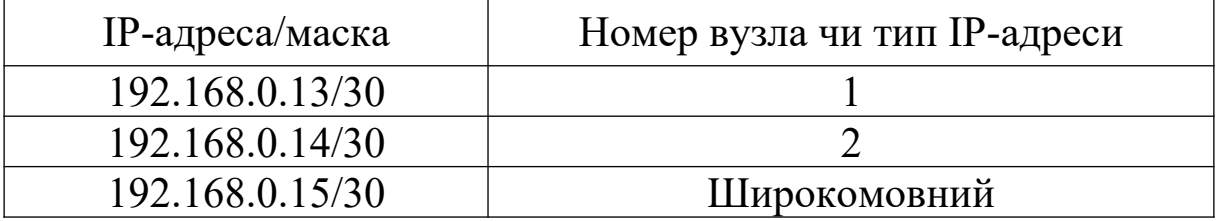

11 Складемо таблицю 3.8, до якої запишемо усі IP-адреси вихідної мережі 192.168.0.0/28, яка була розбита на три підмережі нерівного розміру.

Таблиця 3.8 – Мережний простір мережі 192.168.0.0/28, розбитої на три підмережі нерівного розміру

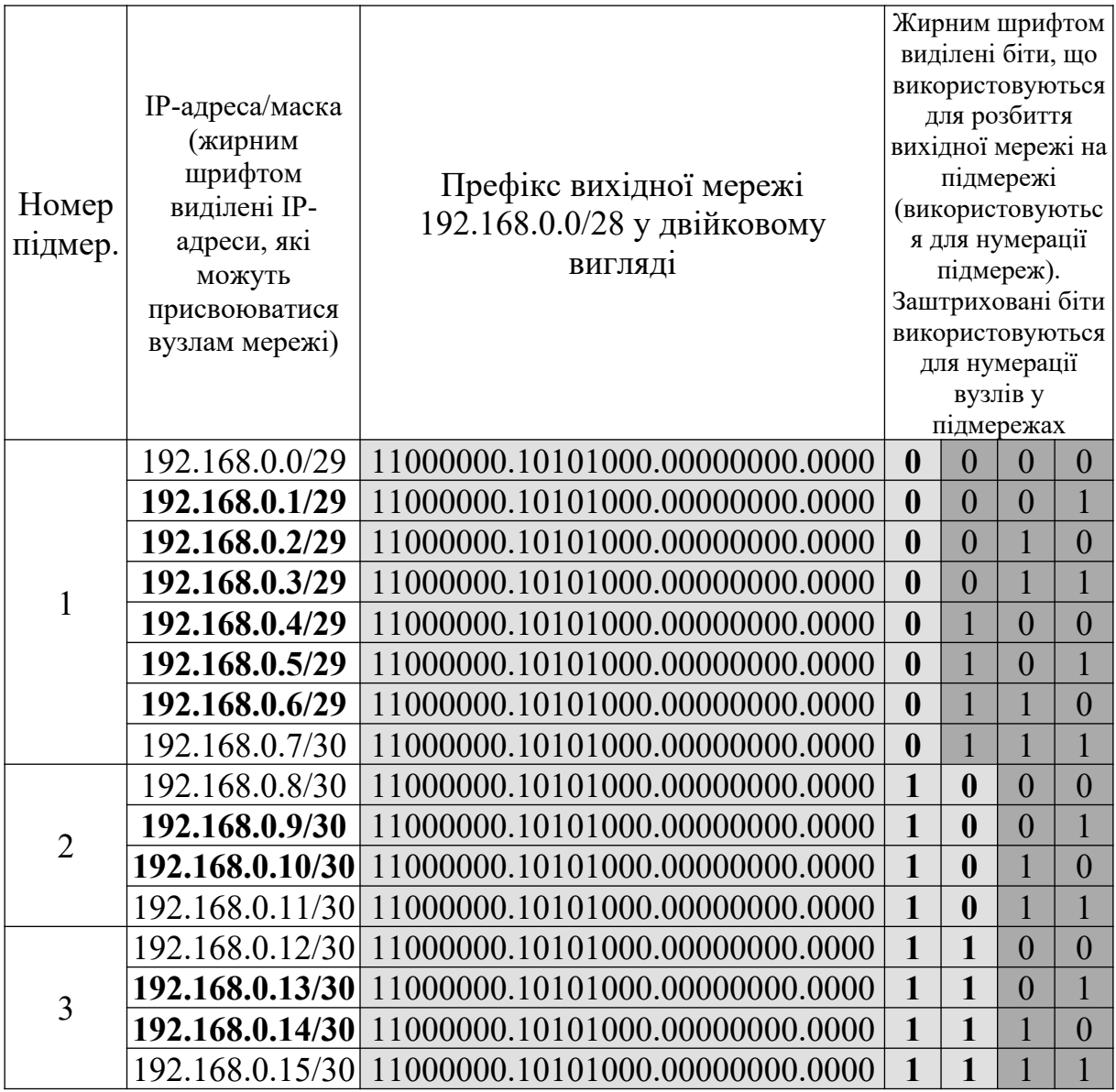

**Примітка** – В області таблиці 3.8, виділеній сірим кольором, знаходяться біти, які інтерпретуються як розширений мережний префікс (з точки зору маршрутизатора вони визначають біти, що відводяться під номер мережі), який утворюється номером (префіксом) вихідної мережі та номером підмережі. Графічно процес розбиття мережі на підмережі нерівного розміру показаний на рисунку 3.1.

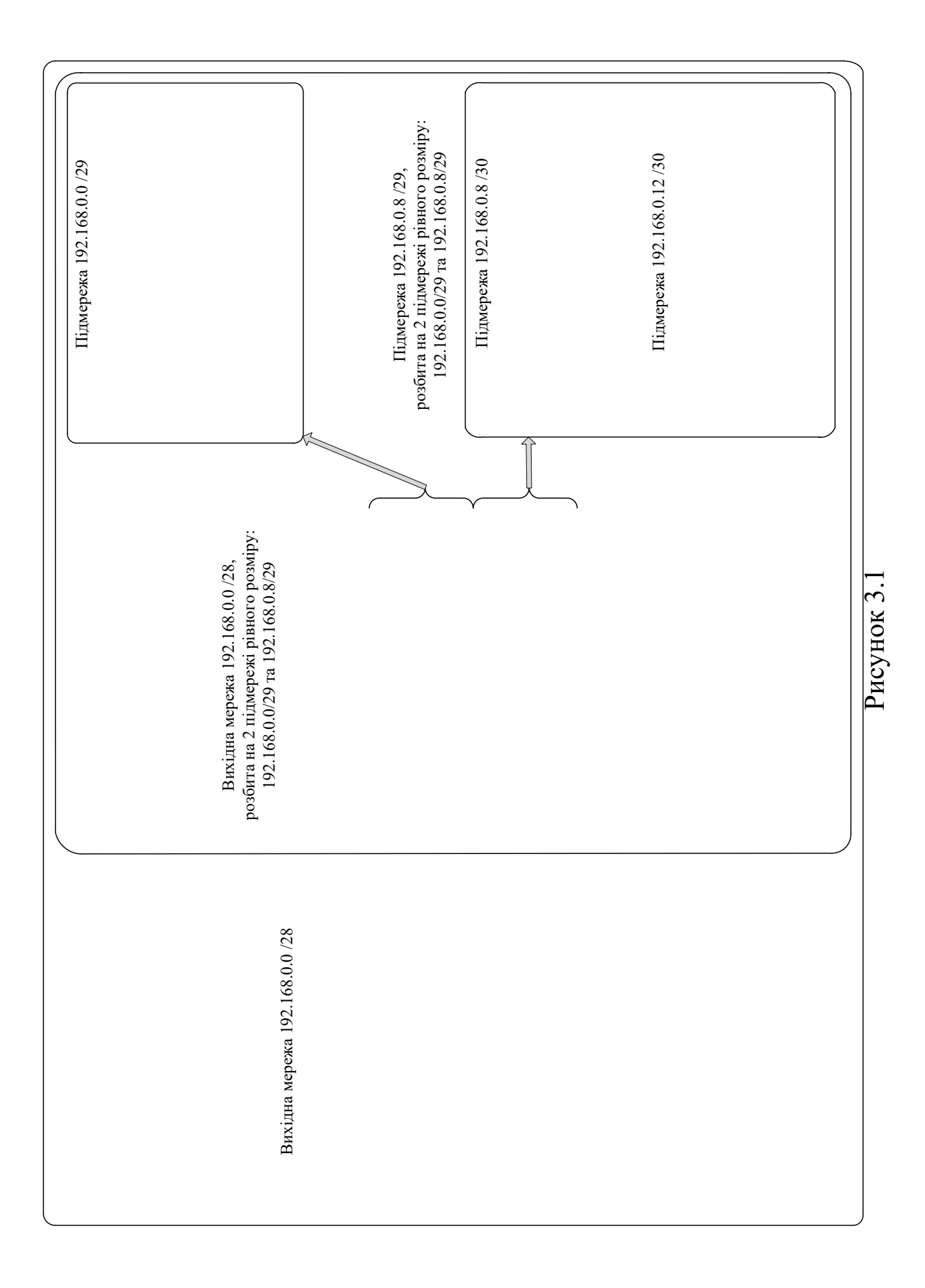

## **4 Задача 3 Розподіл IP-адрес на основі технології CIDR**

Постачальник має у своєму розпорядженні діапазон адрес, що визначається номером мережі постачальника та маскою. Виділити задану кількість адрес споживачу (визначити для нього номер мережі та маску), враховуючи раніше виділені діапазони адрес іншим споживачам. Варіанти завдань для самостійного розв'язання наведені в таблиці 4.1.

#### **4.1 Варіанти завдань для самостійного розв'язання**

|                | Мережа          | Кількість IP-адрес, | Раніше виділені |
|----------------|-----------------|---------------------|-----------------|
| Варіан         | постачальника/  | що необхідно        | діапазони адрес |
| T              | маска           | виділити            | іншим           |
|                | постачальника   | споживачу           | споживачам      |
| $\mathbf{1}$   | $\overline{2}$  | $\mathfrak{Z}$      | $\overline{4}$  |
| $\theta$       | 192.168.0.0     | 6                   | 192.168.0.8     |
|                | 255.255.255.240 |                     | 255.255.255.252 |
|                | 172.15.0.0      |                     | 172.15.0.0      |
| $\mathbf{1}$   | 255.255.255.224 | 14                  | 255.255.255.248 |
|                | 82.117.254.0    |                     | 82.117.254.0    |
| $\overline{2}$ | 255.255.255.240 | 6                   | 255.255.255.252 |
| $\overline{3}$ | 193.150.0.0     | 6                   | 193.150.0.0     |
|                | 255.255.255.240 |                     | 255.255.255.252 |
| $\overline{4}$ | 192.168.200.0   | 14                  | 192.168.200.0   |
|                | 255.255.255.224 |                     | 255.255.255.248 |
|                | 72.11.0.0       |                     | 72.11.0.0       |
| 5              | 255.255.255.240 | 6                   | 255.255.255.252 |
|                | 102.11.100.0    |                     | 102.11.100.0    |
| 6              | 255.255.255.224 | 14                  | 255.255.255.248 |
|                | 202.202.100.0   |                     | 202.202.100.0   |
| $\overline{7}$ | 255.255.255.224 | 14                  | 255.255.255.224 |
|                | 192.255.1.0     |                     | 192.255.1.0     |
| 8              | 255.255.255.240 | 6                   | 255.255.255.252 |
|                | 100.0.0.0       |                     | 100.0.0.0       |
| 9              | 255.255.255.224 | 14                  | 255.255.255.248 |

Таблиця 4.1 – Варіанти завдань для самостійного рішення

Продовження таблиці 4.1

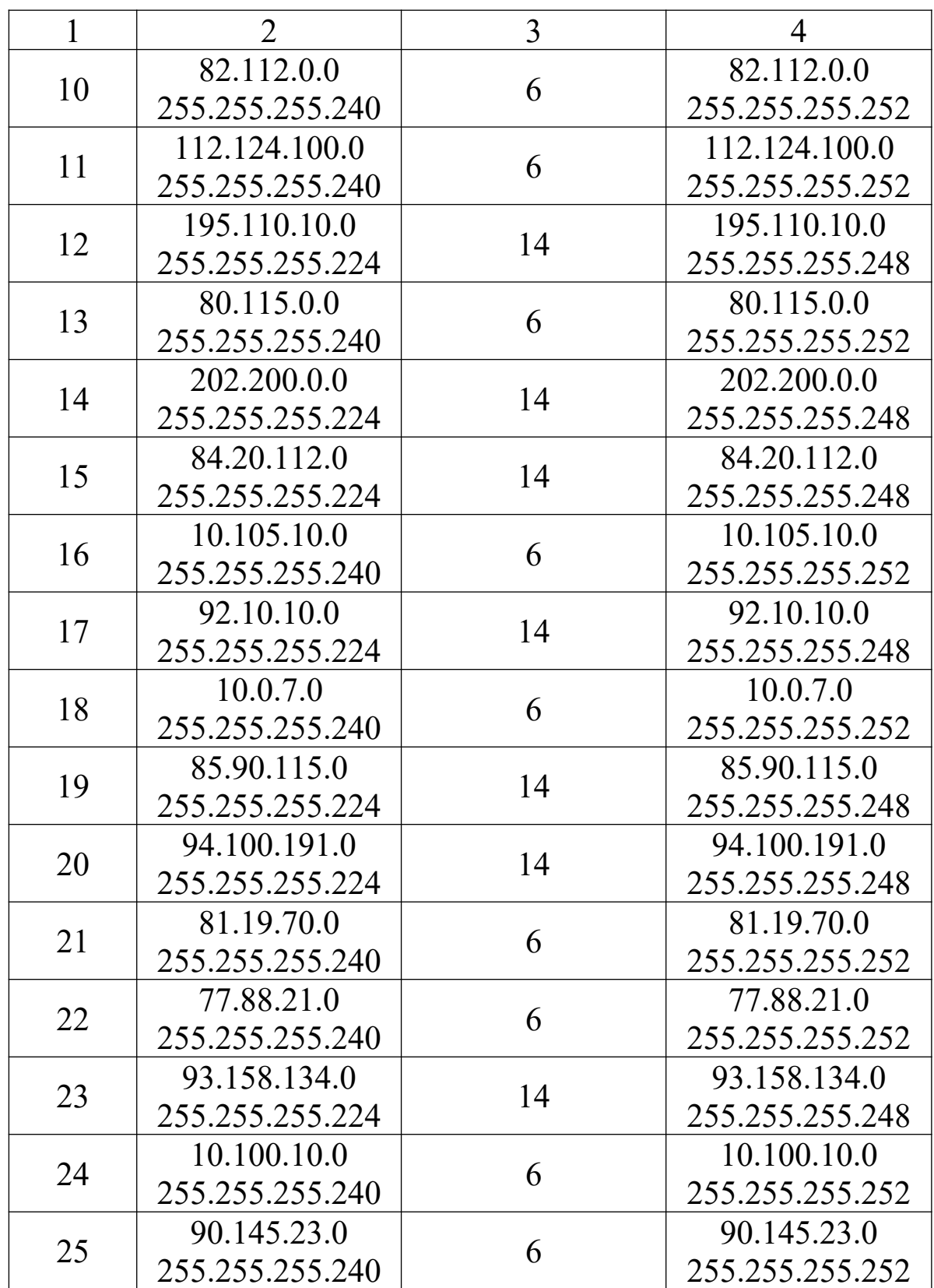

# **4.2 Приклад розв'язання задачі 3 (варіант 0)**

1 Знаходимо простір IP-адрес постачальника. Для цього виконуємо пункти 1-4 аналогічно підрозділу 2.2, результатом чого є таблиця 4.2.

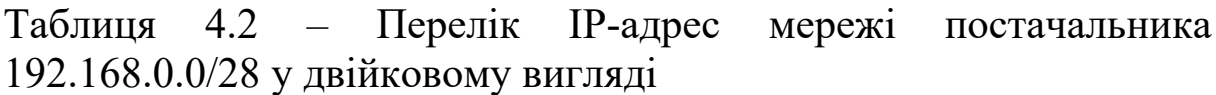

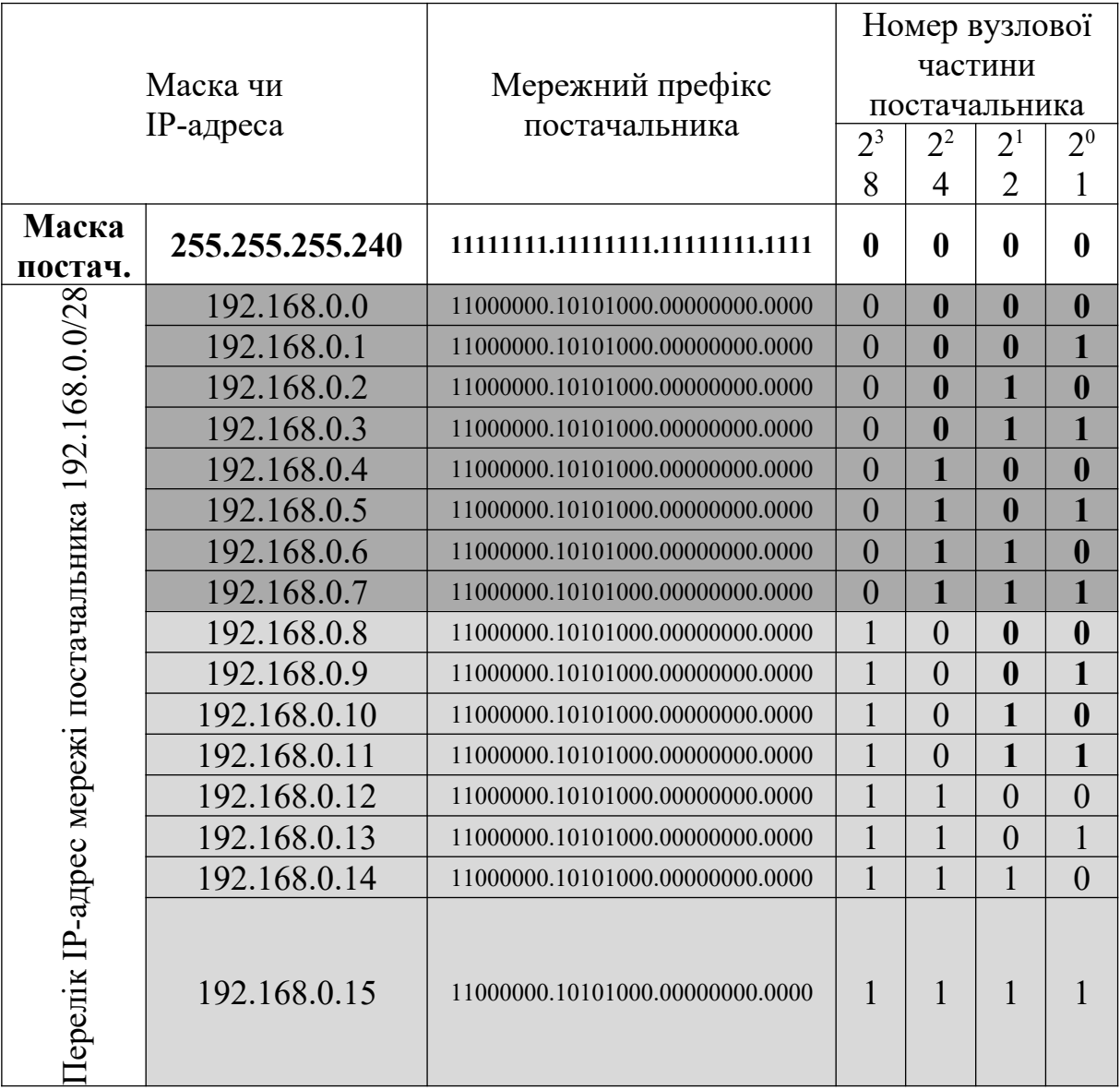

2 Знаходимо у двійковому вигляді вже виділені IP-адреси іншим споживачам. Для цього визначаємо, що маска 255.255.255.252 у двійковому вигляді має 30 одиниць, тобто кількість бітів, що відводиться під номер мережі іншого споживача, дорівнює  $n_{\text{Mep.}} = 30$  (192.168.0.0/28). Знаходимо кількість бітів, що відводиться для нумерації вузлів:

 $n_{\text{system}} = 32 - n_{\text{mep.}} = 32 - 30 = 2$  **Ta** KIJIbKICTb BY3JIIB Y Mepexki:  $N_{\text{hyxm.}} = 2^{n_{\text{hyxm.}}} -2 = 2^2 - 2 = 4 - 2 = 2$ . Записуємо в таблицю 4.3 IP-адреси мережі 192.168.0.0/28 у двійковому вигляді (починаємо з IPадреси, в якой біти вузлової частини дорівнюють нулю, а закінчуємо, коли біти вузлової частини дорівнюють одиниці). Виділяємо знайдені IP-адреси в таблиці 4.2 (заштриховуємо).

Таблиця 4.3 – Перелік IP-адрес, вже виділених іншим споживачам (192.168.0.8/30)

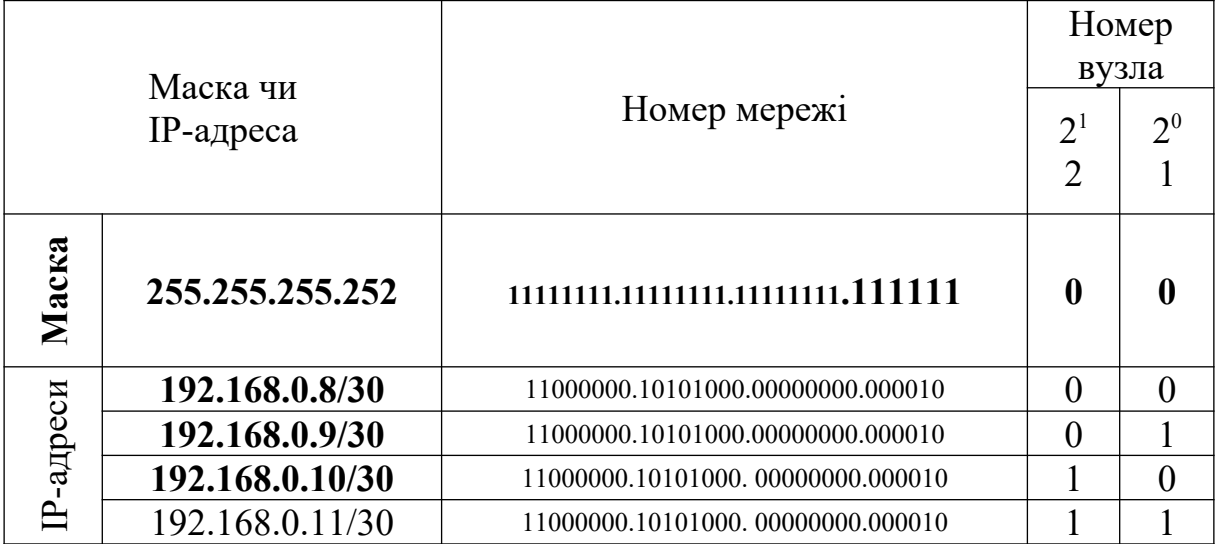

3 Знаходимо кількість бітів, що будуть використовуватися для нумерації вузлів мережі споживача з кількістю вузлів 6:

$$
n_{\rm{py3T...}} = \left| \log_2(N_{\rm{py3T.}} + 2) \right| = \left| \log_2(6 + 2) \right| = 3.
$$

4 Знаходимо кількість бітів, що буде використовуватись для визначення номера мережі (довжину префікса споживача):

 $n_{\text{mep.}} = 32 - n_{\text{By3J.}} = 32 - 3 = 29$ .

5 Знаходимо маску. Число бітів для визначення номера мережі буде дорівнювати числу одиниць у масці, що дозволяє записати маску мережі (/29):

 ${1111111111111111111111111111000}_2 = {255.255.255.248}_{10}$ .

6 У таблиці 4.2 знаходимо довільний незайнятий неперервний діапазон з 8 IP-адрес, який починається з трьох нульових останніх бітів (  $n_{\text{\tiny{By37L.}}}=3$  ), а закінчується трьома останніми одиничними бітами. Далі виділяємо цей діапазон у таблиці 4.3 та складаємо таблицю 4.4. Таким чином, споживач отримує мережу 192.168.0.0/29 (маска 255.255.255.248).

Таблиця 4.4 – Перелік IP-адрес, виділених споживачу (мережа 192.168.0.0/29, маска 255.255.255.248)

| IP-адреса/маска | Номер вузла чи тип IP-адреси |
|-----------------|------------------------------|
| 192.168.0.1/29  |                              |
| 192.168.0.2/29  |                              |
| 192.168.0.3/29  |                              |
| 192.168.0.4/29  |                              |
| 192.168.0.5/29  |                              |
| 192.168.0.6/29  |                              |
| 192.168.0.7/29  | Широкомовний                 |

### **5 Задача 4**

## **Розбиття IP-мережі на підмережі за допомогою програмного забезпечення Free Advanced Subnet Calculator**

Розбити IP-мережу на задану кількість підмереж з різною кількістю вузлів (підмереж нерівного розміру) за допомогою програмного забезпечення Free Advanced Subnet Calculator. Варіанти завдань для самостійного розв'язання наведені в таблиці 5.1.

#### **5.1 Варіанти завдань для самостійного розв'язання**

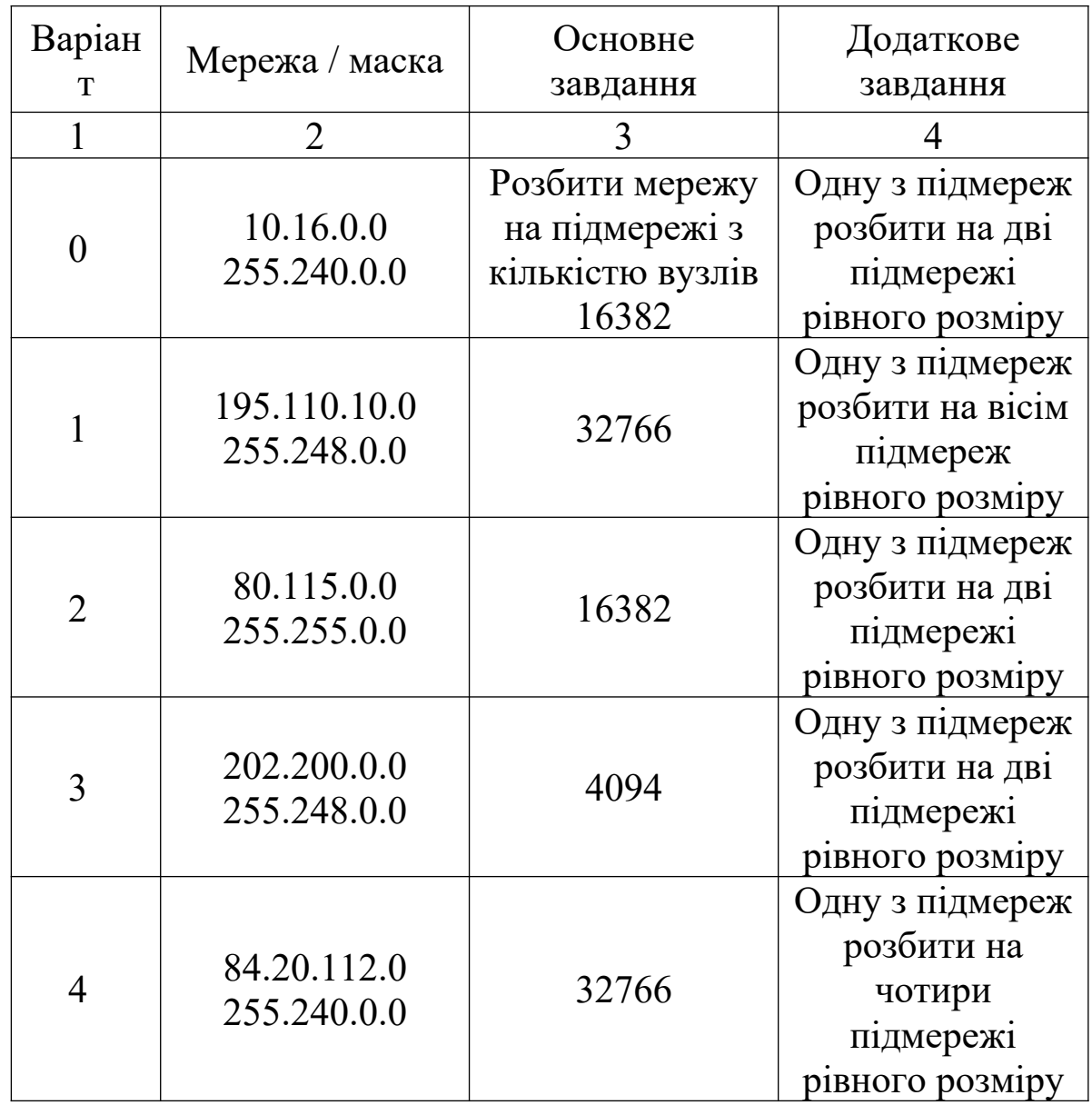

Таблиця 5.1 – Варіанти завдань для самостійного розв'язання

Продовження таблиці 5.1

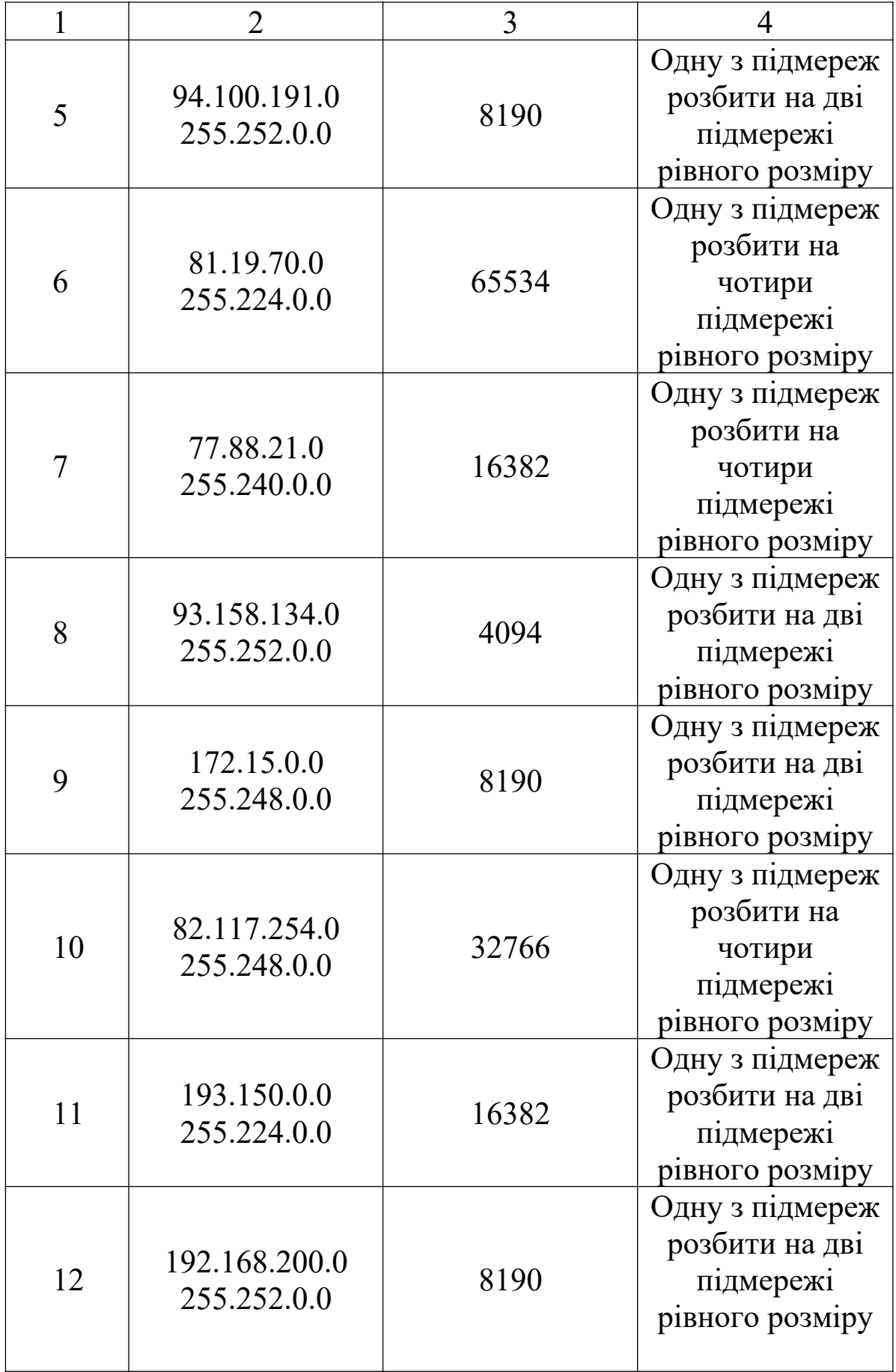

Продовження таблиці 5.1

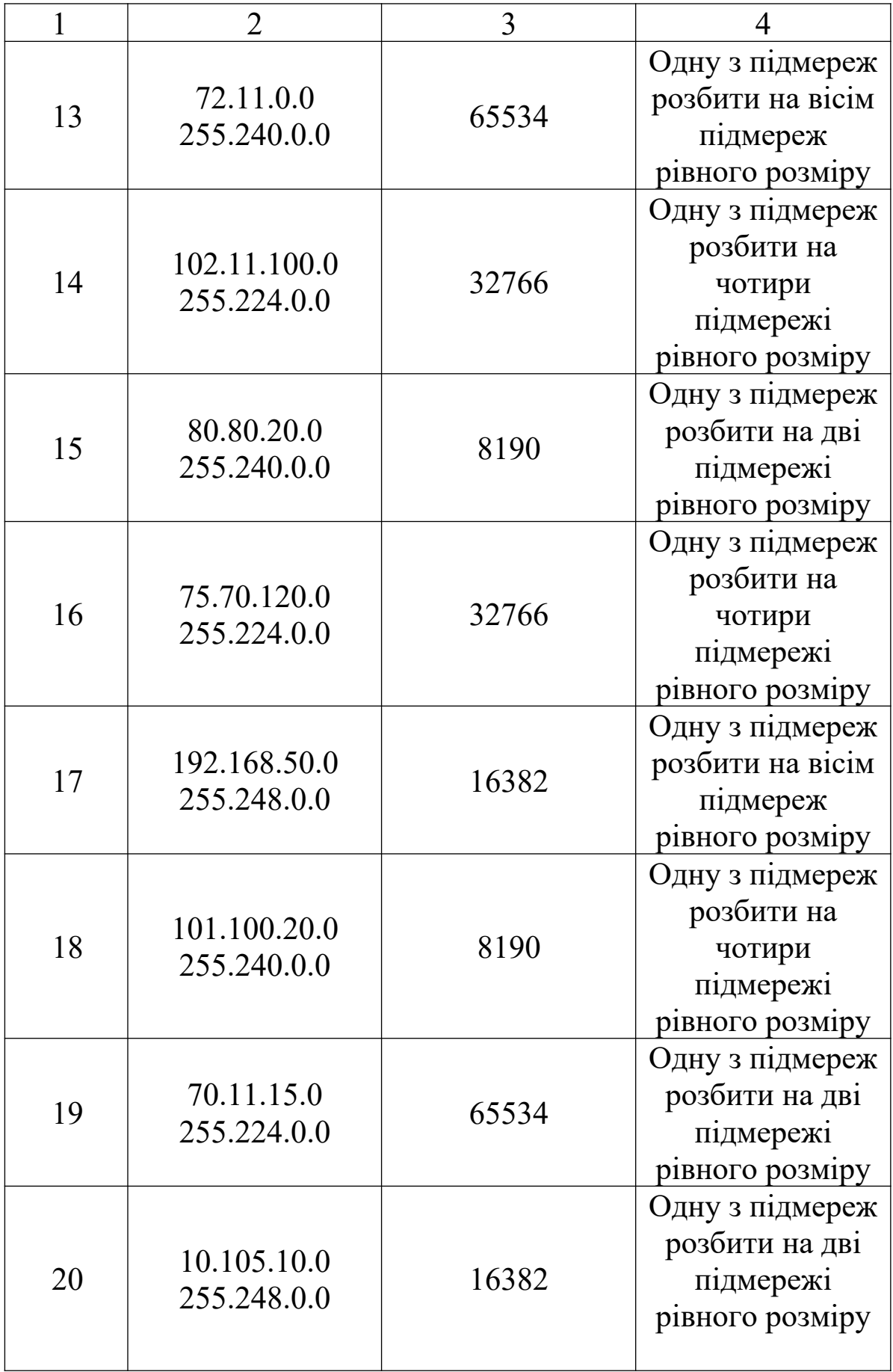

Продовження таблиці 5.1

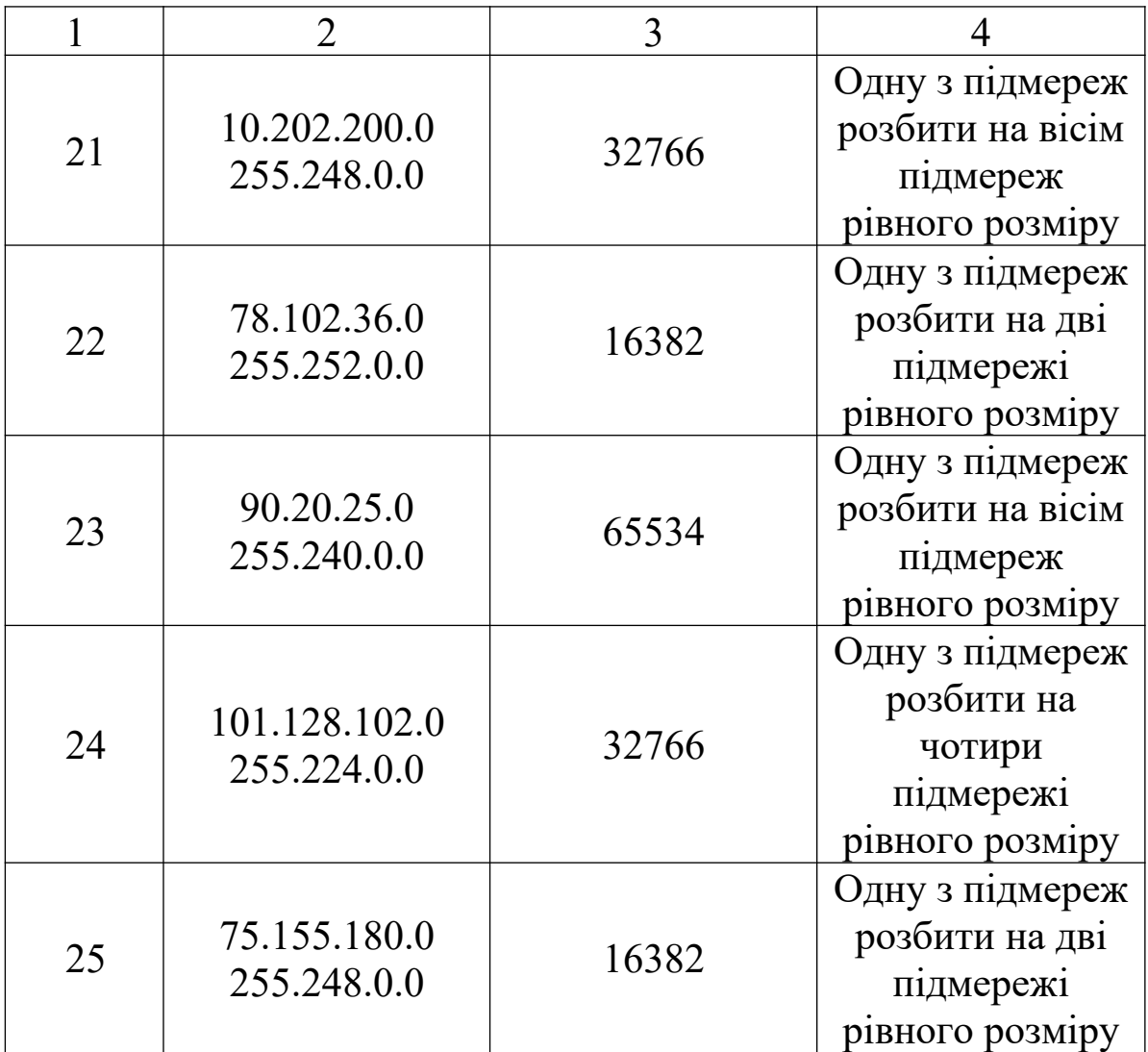

### **5.2 Приклад розв'язання задачі 4 (варіант 0)**

З метою зниження громіздкості обчислень, розподіл IP адрес найбільш зручно проводити за допомогою програмного забезпечення. Однією з найбільш придатних для цього програм є Free Advanced Subnet Calculator. Цю програму можна безкоштовно завантажити на сайті http://www.solarwinds.com.

Інтерфейс Free Advanced Subnet Calculator зображено на рисунку 5.1. Для розбиття IP-мереж будемо використовувати тільки закладку «CIDR Calculator». Вихідна IP-адреса та розширений префікс (чи кількість одиниць у масці) вводяться у вікна «Address Block» та «CIDR Mask» відповідно. Розбиття цієї мережі на підмережі можна провести, якщо відомий один з параметрів: кількість одиниць у масці – «Mask Bits», кількість розрядів для позначення номера вузла в масці – «Hosts Bits»,

необхідна кількість підмереж – «Number of Subnets», необхідна кількість вузлів у підмережі «Hosts per Subnet». Для отримання результатів необхідно натиснути на кнопку «Generate Subnets».

Розіб'ємо мережу 10.16.0.0/12 на підмережі рівного розміру з 16382 вузлами. Вводимо до програми такі дані: у вікно «Address Block» – 10.16.0.0, у вікно «СІDR Mask» – 12 бітів. Для розбиття мережі на підмережі вводимо до вікна «Hosts per Subnet» значення 16 382 та натискаємо на кнопку «Generate Subnets». Результат розбиття зображено на рисунку 5.1 і в таблиці 5.2.

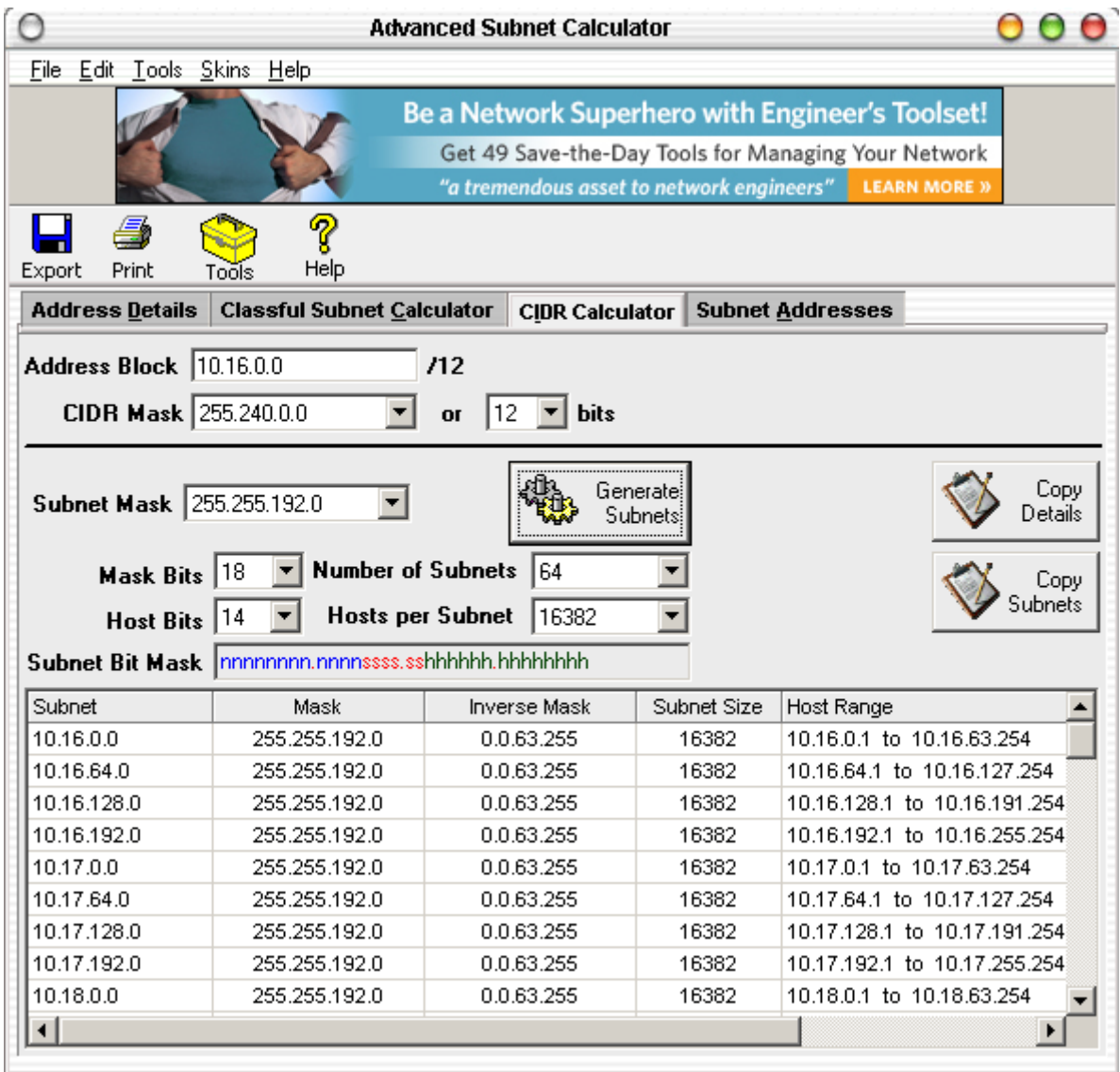

Рисунок 5.1 – Інтерфейс програми Free Advanced Subnet Calculator (результат розбиття мережі 10.16.0.0/12 на підмережі з 16382 вузлами)

Таблиця 5.2 – Результати розбиття мережі 10.16.0.0/12 на підмережі з 16382 вузлами (записані тільки 4 підмережі)

![](_page_42_Picture_107.jpeg)

Далі розбиваємо мережу 10.16.0.0/18 на дві підмережі рівного розміру. Для цього вводимо необхідні дані до програмного забезпечення Free Advanced Subnet Calculator (рисунок 5.2).

![](_page_42_Picture_108.jpeg)

Рисунок 5.2 – Інтерфейс програми Free Advanced Subnet Calculator  $(10.16.0.0/18$  на дві підмережі рівного розміру) Результат розбиття мережі 10.16.0.0/18 на дві підмережі рівного розміру подано в таблиці 5.3.

Таблиця 5.3 – Результат розбиття мережі 10.16.0.0/18 на дві підмережі рівного розміру

| Підмережа    | Маска                       | Кількіст<br>ь вузлів | Діапазон<br>адрес             | Широкомовн<br>a<br>адреса |
|--------------|-----------------------------|----------------------|-------------------------------|---------------------------|
| 10.16.0.0/19 | 255.255.224.                | 8190                 | $10.16.0.1 -$<br>10.16.31.25  | 10.16.31.255              |
|              | 10.16.32.0/1   255.255.224. | 8190                 | $10.16.32.1 -$<br>10.16.63.25 | 10.16.63.255              |

## **Список літератури**

1 Електронні матеріали з сайту http://www.cisco.com.

2 Олифер В.Г., Олифер Н.А. Компьютерные сети. Принципы, технологии, протоколы: Учебн. для вузов. – 3-е изд. – С.Пб.: Питер, 2006. – 958 с.

3 Песин И. Повесть об IP-адресации [Электронный ресурс]: http://gazette.linux.ru.net/rus/articles/povest\_ob\_ip.html.

4 Томас М. Том II. Структура и реализация сетей на основе протокола OSPF: Пер. с англ. – 2-е изд. – М.: Издательский дом «Вільямс», 2004. – 816 с.

5 Фильчагин А.Ю. IP-маршрутизация в операционной системе Windows: Электронное учеб. пособие [Электронный ресурс]. – Режим доступа:

[http://opds.sut.ru/electronic\\_manuals/ip\\_rout/index.htm.](http://opds.sut.ru/electronic_manuals/ip_rout/index.htm)